### **ALMA MATER STUDIORUM - UNIVERSITÀ DI BOLOGNA \_\_\_\_\_\_\_\_\_\_\_\_\_\_\_\_\_\_\_\_\_\_\_\_\_\_\_\_\_\_\_\_\_\_\_\_\_\_\_\_\_\_\_\_\_\_\_\_\_\_\_\_\_\_\_\_\_\_\_\_\_**

## **- Sede di Forlì –**

DIPARTIMENTO DI INGEGNERIA INDUSTRIALE - DIN

Corso di Laurea in

INGEGNERIA AEROSPAZIALE

Elaborato Finale in

MECCANICA DEL VOLO

# **MODELLAZIONE E SIMULAZIONE DELL'INTERAZIONE SUOLO-CARRELLO PER VEICOLI A DECOLLO VERTICALE**

**Candidato:** Matteo Bruscolini

**Relatore:** Prof. Emanuele Luigi de Angelis

**Anno Accademico:** 2020/2021

**Sessione**: Febbraio 2021

*A mio fratello Nicola*

## **SOMMARIO**

La presente tesi riguarda la realizzazione di un modello matematico descrivente il comportamento di un carrello d'atterraggio tubolare (comunemente denominato "skid landing gear") e la sua interazione con il suolo.

Inizialmente, tramite ricerca bibliografica e uno studio approfondito della materia in esame, viene realizzato un modello matematico per poter descrivere l'interazione tra il terreno e il carrello d'atterraggio tubolare di un elicottero.

Successivamente si implementa il modello realizzato nell'ambiente di calcolo Matlab e si effettua una simulazione dinamica utilizzando Simulink, così da valutare la veridicità del modello.

La simulazione dinamica consiste nell'effettuare un drop-test, ossia lasciare cadere il velivolo da una quota prestabilita, conferendogli un certo angolo di beccheggio.

In una seconda fase, il modello realizzato viene adeguato ad un multi-rotore (quadri-rotore nel caso descritto in seguito) e si esegue una simulazione dinamica, quest' ultima consistente nel simulare la navigazione del multi-rotore utilizzando una serie di anelli di controllo.

Un anello interno riguardante il controllo dell'assetto del velivolo, un secondo anello riguardante il controllo della velocità ed un anello esterno per quanto riguarda il controllo di posizione.

Viene infine utilizzato un anello indipendente per quanto riguarda il controllo di quota e relativa velocità verticale.

## **INDICE**

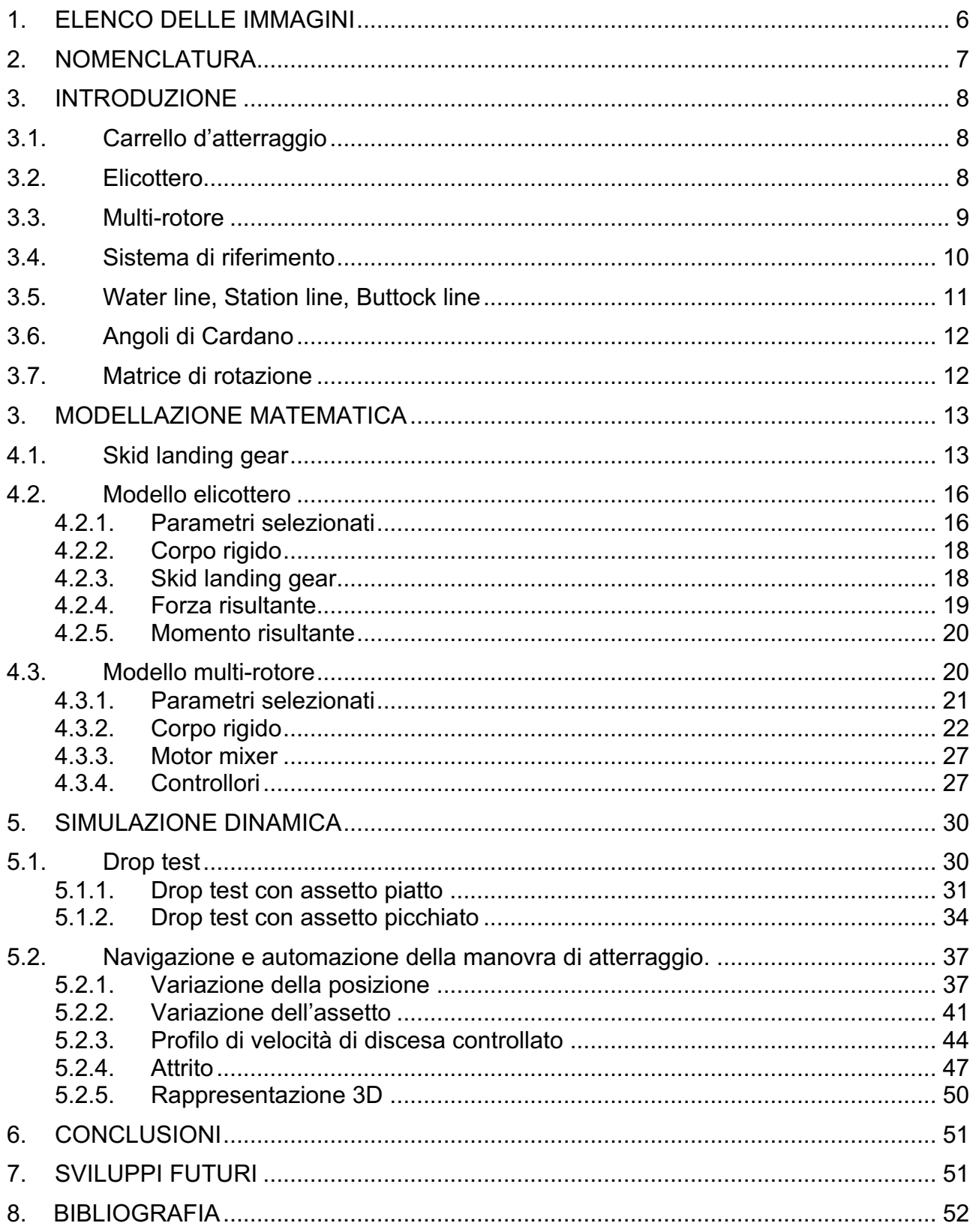

## **1. ELENCO DELLE IMMAGINI**

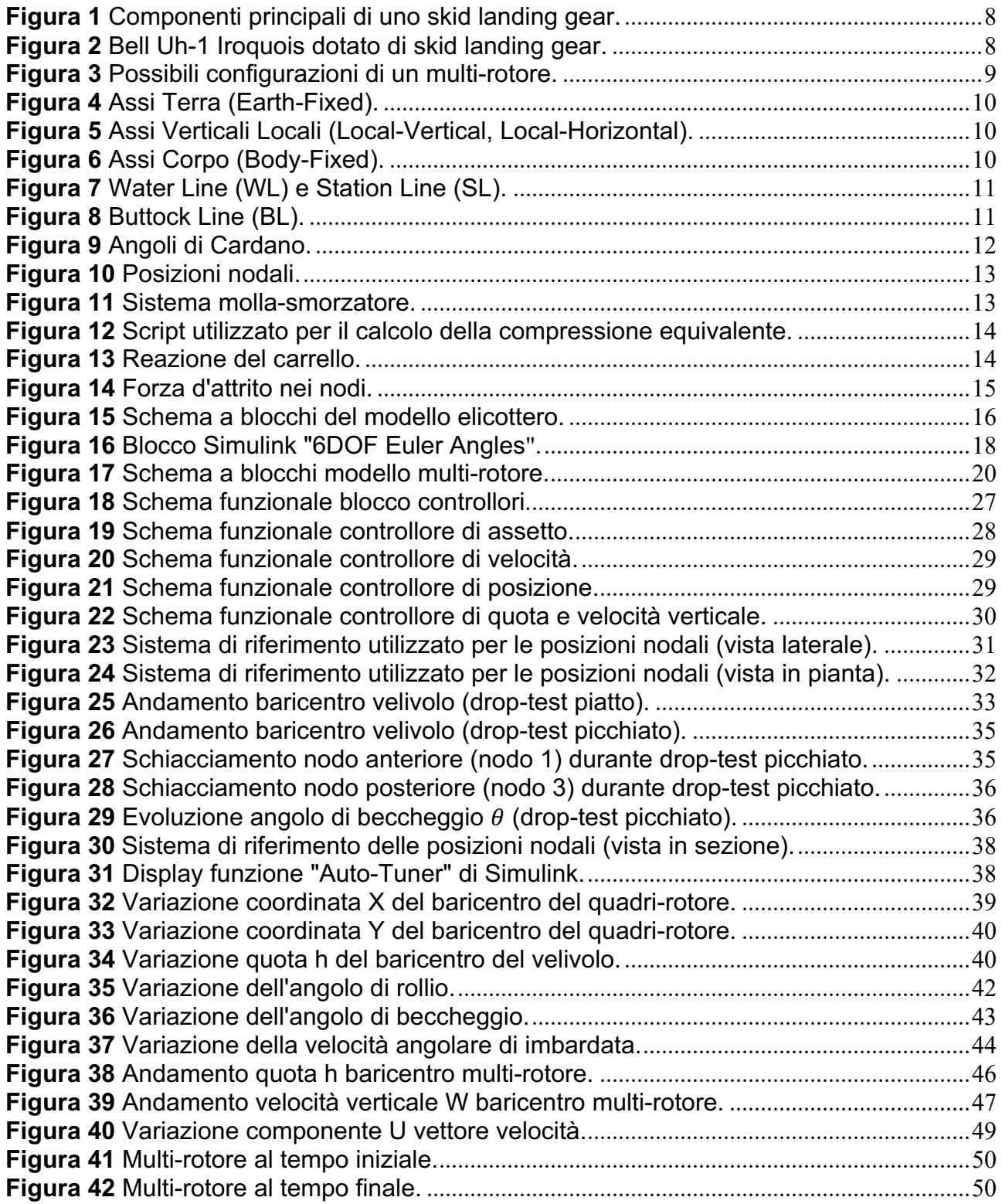

## **2. NOMENCLATURA**

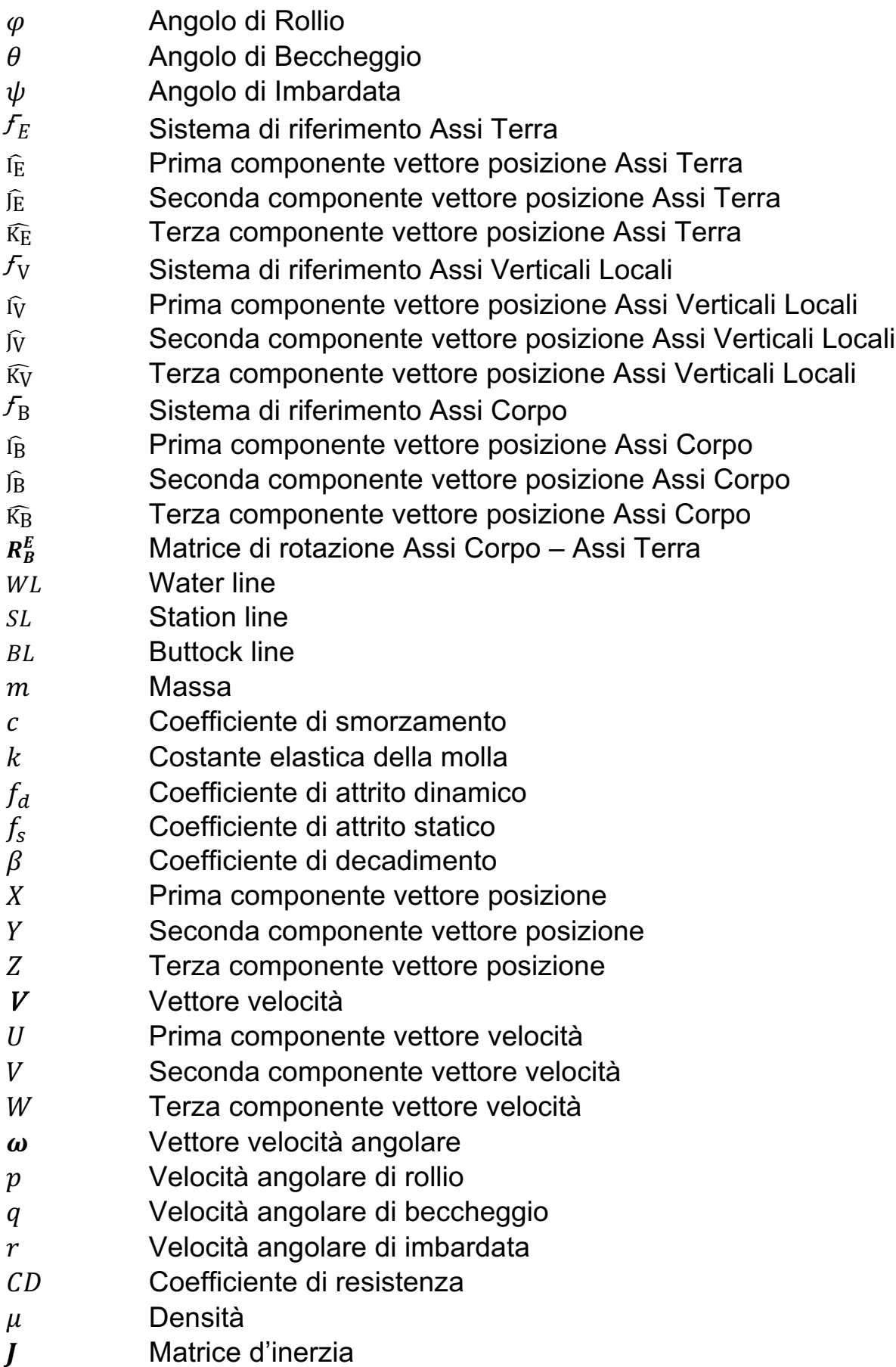

## **3. INTRODUZIONE**

### **3.1. Carrello d'atterraggio**

Il carrello d'atterraggio è l'organo che agevola il decollo ed il ritorno a terra del velivolo, le manovre di rullaggio e il parcheggio sui piazzali d'imbarco. Può essere di diverse tipologie a seconda della dimensione del velivolo e della missione a cui esso deve adempiere. [1]

In questa tesi viene descritto il comportamento dello "skid landing gear", essendo la tipologia di carrello d'atterraggio più utilizzata nel mondo degli elicotteri grazie all'economicità e alla minor esigenza di manutenzione rispetto al carrello d'atterraggio tradizionale dotato di ruote.  $\sqrt{2}$ 

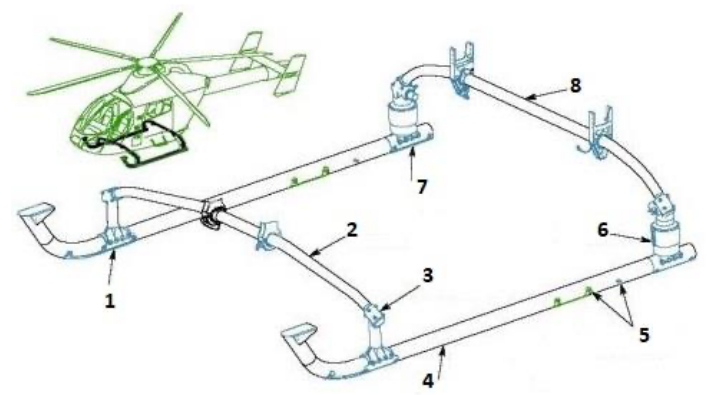

[3] *Figura 1 Componenti principali di uno skid landing gear.*

In riferimento a figura 1, i componenti principali di uno skid landing gear sono:

- 1) Abrasion strip anteriore
- 2) Cross tube anteriore
- 3) Spacer fitting anteriore
- 4) Skid tube
- 5) Ground handling attach points
- 6) Damper assembly
- 7) Abrasion strip posteriore
- 8) Cross tube posteriore

### **3.2. Elicottero**

Un elicottero è un aeromobile del tipo aerogiro, largamente impiegato per svariati usi civili e militari, nel quale la sostentazione e la propulsione sono ottenute mediante uno o più rotori a pale orientabili che gli consentono di restare fermo in aria e spostarsi sia orizzontalmente sia verticalmente. [4]

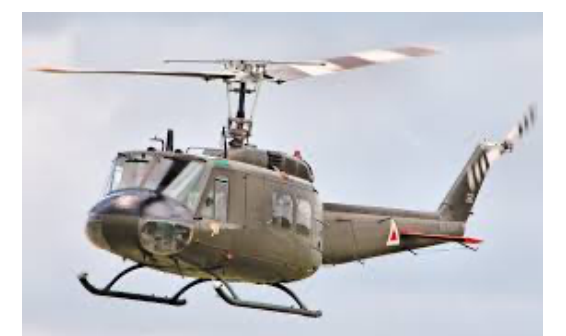

*Figura 2 Bell Uh-1 Iroquois dotato di skid landing gear.*

### **3.3. Multi-rotore**

Un multi-rotore è un velivolo con più di due rotori.

La meccanica del rotore per il controllo del volo è molto semplice differentemente rispetto agli elicotteri a singolo e doppio rotore, i quali utilizzano complessi rotori a passo variabile. I multi-rotori utilizzano pale a passo fisso ed il controllo del veicolo è ottenuto variando la velocità relativa di ogni rotore per cambiare la spinta e la coppia prodotta da ciascuna. Nel campo dell'aeromodellismo dinamico sono divenute macchine ormai molto diffuse per la loro semplicità costruttiva, maneggevolezza e semplicità manutentiva. [5] Le configurazioni possibili sono varie come mostrate in figura 3:

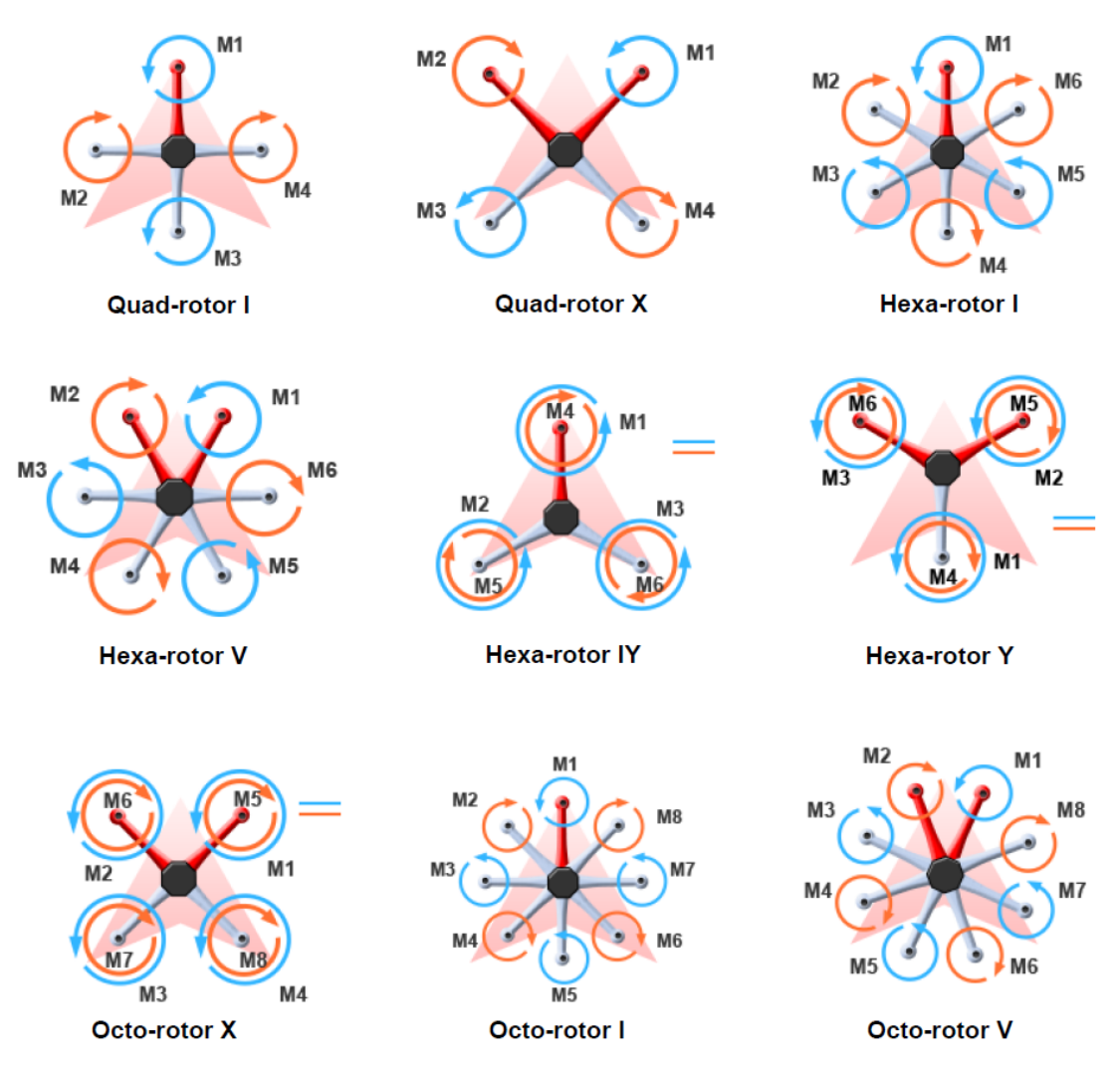

*Figura 3 Possibili configurazioni di un multi-rotore.*

[6]

### **3.4. Sistema di riferimento**

Vengono utilizzate tre diverse terne ortogonali destrorse come sistema di riferimento:

• Assi Terra

 $f_{\rm E}$  = [O<sub>E</sub>, i<sub>E</sub>, i<sub>E</sub>, i<sub>E</sub>]

 $0E$  origine del sistema di riferimento, localizzata in un punto della superficie terrestre.

 $\widehat{\mathrm{I}\mathrm{E}}$  diretto verso il Nord geografico, lungo il meridiano passante per l'origine  $O_{E}$ .

 $\widehat{{\rm E}}$  diretto verso Est, lungo il parallelo locale passante per  $O_E$ .

 $\widehat{\mathrm{K}_{\mathrm{E}}}$  diretto verso il centro della terra.

Sistema di riferimento assunto inerziale sotto l'ipotesi di terra piatta e irrotazionale.

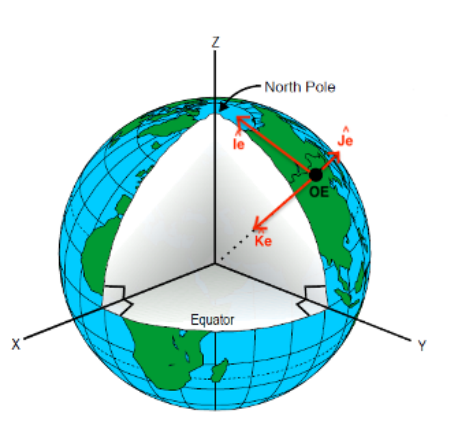

*Figura 4 Assi Terra (Earth-Fixed).*

• Assi Verticali Locali

 $f_{\rm V}$  =  $[{\mathcal O}_{\rm V},\, \widehat{\rm I}_{\rm V},\, \widehat{\rm J}_{\rm V},\, \widehat{\rm K}_{\rm V}]$ 

 $0<sub>v</sub>$  origine del sistema di riferimento, localizzata sul baricentro del velivolo.

 $\widehat{\mathfrak{l}_{\mathbf{V}}}$  diretto verso il Nord geografico, lungo il meridiano passante per l'origine  $O_V$  localizzata sul centro di massa del velivolo.

 $\widehat{\mathfrak{f}_{\mathbf{V}}}$  diretto verso Est, lungo il parallelo locale passante per  $O_V$ .

 $\widehat{\mathrm{K}_{\mathrm{V}}}$  diretto verso il centro della terra.

Sotto l'ipotesi di terra piatta  $f_V$  ha gli assi paralleli al sistema di riferimento inerziale  $f_{E}$ .

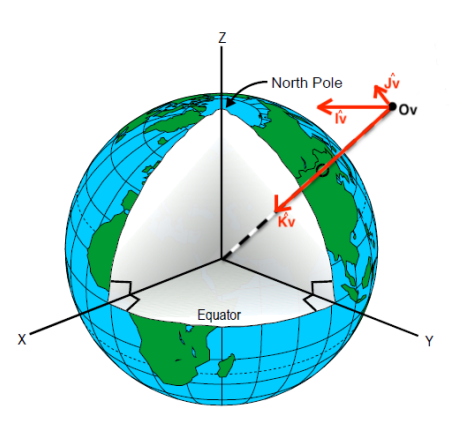

*Figura 5 Assi Verticali Locali (Local-Vertical, Local-Horizontal).*

• Assi Corpo  $\mathcal{F}_{\text{B}}$  = [O<sub>B</sub>, ÎB, ÎB, K͡<sub>B</sub>]

Schematizzando il velivolo come corpo rigido, l'origine  $O_B$  coincide con il centro di massa del velivolo.

L'asse longitudinale  $\widehat{\mathrm{B}}$  è parallelo all'asse di rollio e diretto verso il muso del velivolo.

 $\widehat{\mathrm{K}}_\mathrm{B}$  è ortogonale ad  $\widehat{\mathrm{I}}_\mathrm{B}$  e diretto verso la pancia del velivolo.

 $\widehat{J}_{\mathrm{B}}$  completa una terna ortogonale destrorsa.

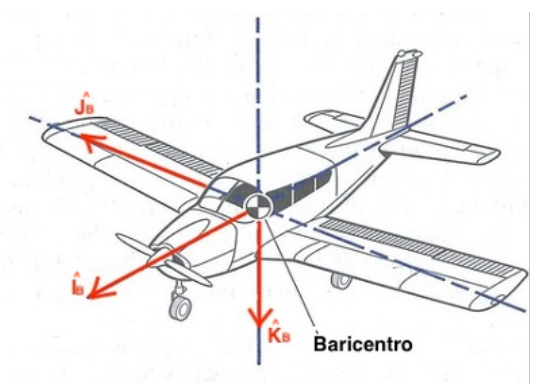

*Figura 6 Assi Corpo (Body-Fixed).*

### **3.5. Water line, Station line, Buttock line**

Il seguente sistema di riferimento è indipendente dalla posizione del baricentro del velivolo, dipende solo dalla geometria di quest'ultimo.

Viene utilizzato per descrivere le coordinate di un punto specifico del velivolo, rispetto all'origine del sistema di riferimento, localizzata in un punto del velivolo scelto arbitrariamente.

Viene riportato un esempio in figura 7 e 8, nelle quali:

 $O =$  Origine del sistema di riferimento.

 $WL = Water$  Line (distanza sull'asse Z dall'origine O).

 $SL =$  Station Line (distanza sull'asse X dall'origine O).

 $BL =$  Buttock Line (distanza sull'asse Y dall'origine O).

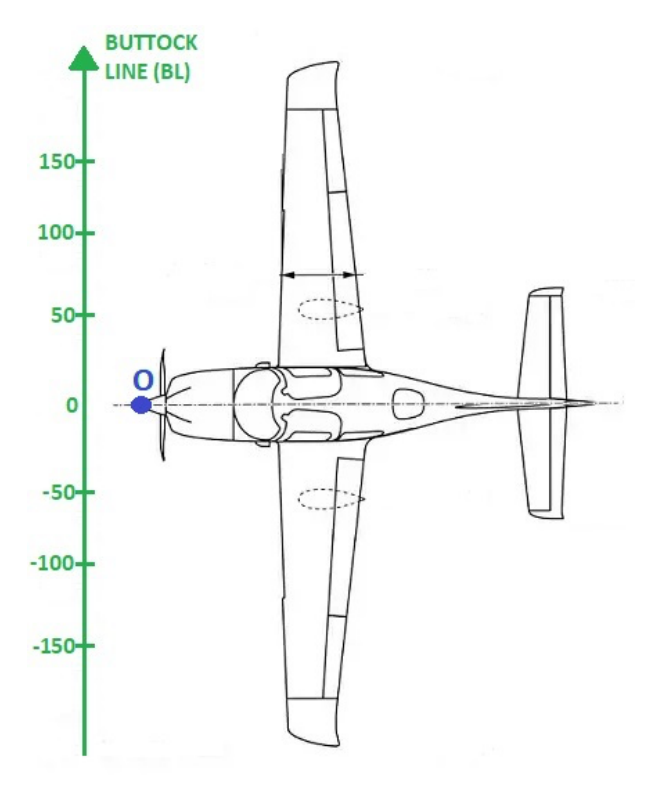

*Figura 8 Buttock Line (BL).*

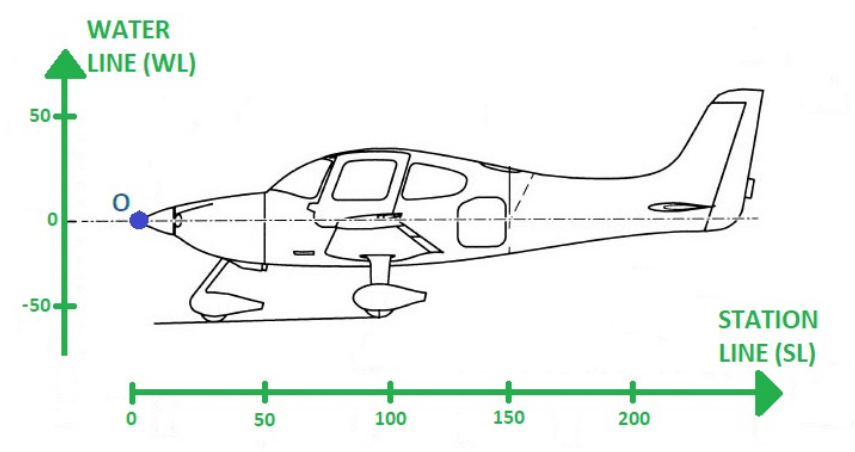

*Figura 7 Water Line (WL) e Station Line (SL).*

#### **3.6. Angoli di Cardano**

Gli angoli di Cardano descrivono l'ampiezza delle rotazioni attorno ai tre assi relativi al corpo di cui si vuole conoscere l'orientazione.

Queste rotazioni formeranno degli angoli tra il sistema di riferimento mobile del corpo e quello fisso.

I due sistemi di riferimento coincidono nell'origine. [7]

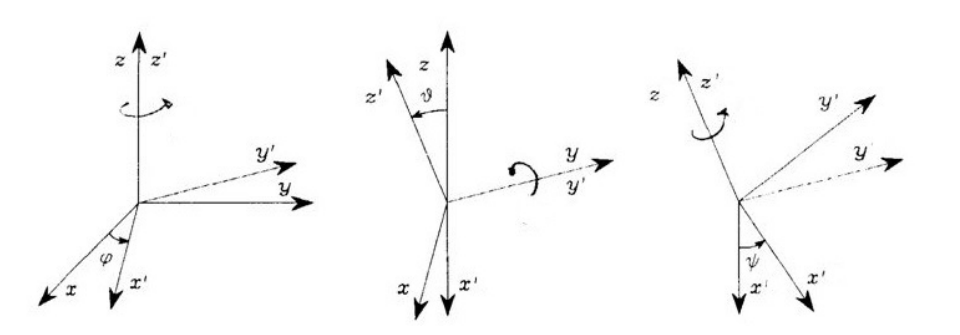

*Figura 9 Angoli di Cardano.*

 $\varphi$  = Angolo di Rollio (Roll)

 $\theta$  = Angolo di Beccheggio (Pitch)

 $\psi$  = Angolo di Imbardata (Yaw)

#### **3.7. Matrice di rotazione**

#### ASSI CORPO - ASSI TERRA

Adottando la convenzione Rollio-Beccheggio-Imbardata (RPY) la matrice di rotazione tra il sistema di riferimento Assi Corpo e il sistema di riferimento Assi Terra, denominata  $\boldsymbol{R}_{\boldsymbol{B}}^E$ , è: [7]

$$
\boldsymbol{R}_{\boldsymbol{B}}^{E} = \begin{pmatrix} c(\theta)c(\psi) & s(\varphi)s(\theta)c(\psi) - c(\varphi)s(\psi) & c(\varphi)s(\theta)c(\psi) + s(\varphi)s(\psi) \\ c(\theta)s(\psi) & s(\varphi)s(\theta)s(\psi) + c(\varphi)c(\psi) & c(\varphi)s(\theta)s(\psi) - s(\varphi)c(\psi) \\ -s(\theta) & s(\varphi)c(\theta) & c(\varphi)c(\theta) \end{pmatrix}
$$

#### ASSI TERRA- ASSI CORPO

La matrice di rotazione tra il sistema di riferimento Assi Terra ed il sistema di riferimento Assi Corpo, denominata  $\bm{R}_{E}^{\bm{B}},$  è:

$$
R_E^B = R_E^{E-1} = \begin{pmatrix} c(\theta)c(\psi) & c(\theta)s(\psi) & -s(\theta) \\ s(\varphi)s(\theta)c(\psi) - c(\varphi)s(\psi) & s(\varphi)s(\theta)s(\psi) + c(\varphi)c(\psi) & s(\varphi)c(\theta) \\ c(\varphi)s(\theta)c(\psi) + s(\varphi)s(\psi) & c(\varphi)s(\theta)s(\psi) - s(\varphi)c(\psi) & c(\varphi)c(\theta) \end{pmatrix}
$$

## **3. MODELLAZIONE MATEMATICA**

Viene illustrata inizialmente la modellazione matematica riguardante il modello di carrello d'atterraggio tubolare, denominato "Skid landing gear" (paragrafo 4.1.).

Successivamente viene trattato un modello di elicottero, dotato di "Skid landing gear" (paragrafo 4.2.) e infine viene mostrata la modellazione matematica riguardante un modello di multi-rotore dotato di "Skid landing gear" (paragrafo 4.3.).

### **4.1. Skid landing gear**

Per la modellazione del carrello d'atterraggio tubolare, lo skid landing gear viene discretizzato in quattro nodi, posizionati nelle intersezioni tra skid tube e cross tube.

[3]

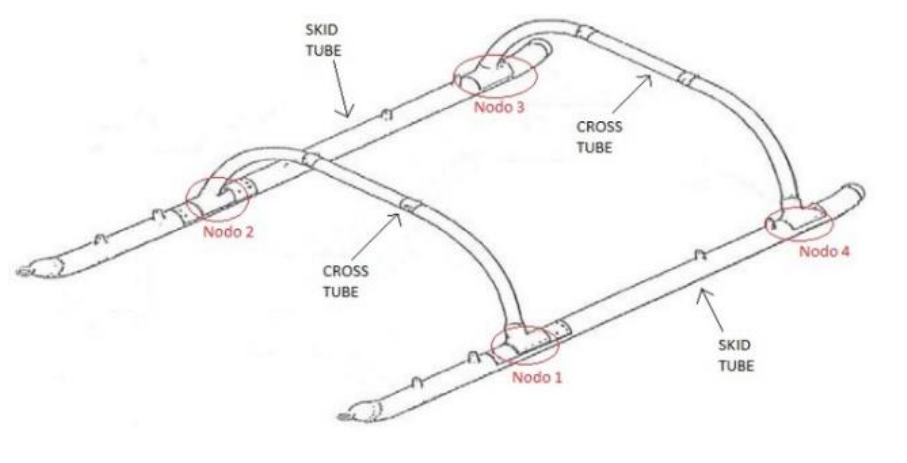

*Figura 10 Posizioni nodali.*

Su ogni nodo viene localizzato un sistema molla-smorzatore:

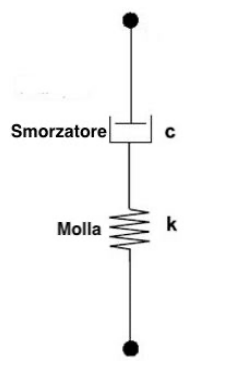

*Figura 11 Sistema molla-smorzatore.*

L'equazione del moto del sistema è: [8]  $c\dot{x} + kx = 0$  (1)

Dove:

*c* = Coefficiente di smorzamento.

*k* = Costante elastica della molla.

*x* = Allungamento della molla.

Tramite l'equazione differenziale ordinaria è possibile ricavare la forza prodotta dal sistema molla-smorzatore in un singolo nodo, tale forza in assi corpo vale: [9]

$$
\mathbf{Fz} = -c * \Delta z - K * \dot{\Delta} z \tag{2}
$$

Dove:

**∆** = Compressione della molla equivalente.

 $\dot{\Delta}$ z = Velocità di compressione della molla equivalente.

Per il calcolo di ∆z si utilizza un semplice script basato sulla relazione tra posizione del baricentro e posizione del nodo considerato.

if  $h > WLCG-WLNi$  $\Delta z = 0$  $\Delta z$  = WLCG – WLNi – h else end

*Figura 12 Script utilizzato per il calcolo della compressione equivalente.*

Dove: *h* = Quota baricentro del velivolo. *WLCG* = Water line del baricentro del velivolo. *WI Ni = Water line del nodo i-esimo.* 

Una volta calcolata la forza data dal sistema molla-smorzatore per ogni nodo, si ottiene la componente normale *N* utilizzando la seguente relazione: [9]

$$
N = \frac{Fz}{\cos\theta \cdot \cos\varphi} \tag{3}
$$

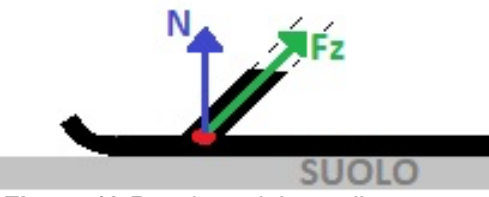

*Figura 13 Reazione del carrello.*

Per il calcolo della forza di attrito in assi corpo, viene adottato il modello descritto dalle seguenti relazioni: [9]

$$
F_{fx} = \mu_c * |N|
$$
  
\n
$$
F_{fy} = \mu_c * |N|
$$
\n(4)

Con N componente normale della forza data dal sistema molla smorzatore su ciascun nodo  $e \mu c$  coefficiente di attrito, pari a:

$$
\mu_c = f_d + (f_s - f_d) * e^{-\beta |V|}
$$
 (6)

Dove:

 $f_d$  = Coefficiente di attrito dinamico.

- $f_s$  = Coefficiente di attrito statico.
- $\beta$  = Coefficiente di decadimento.

*V* = Vettore velocità del nodo considerato.

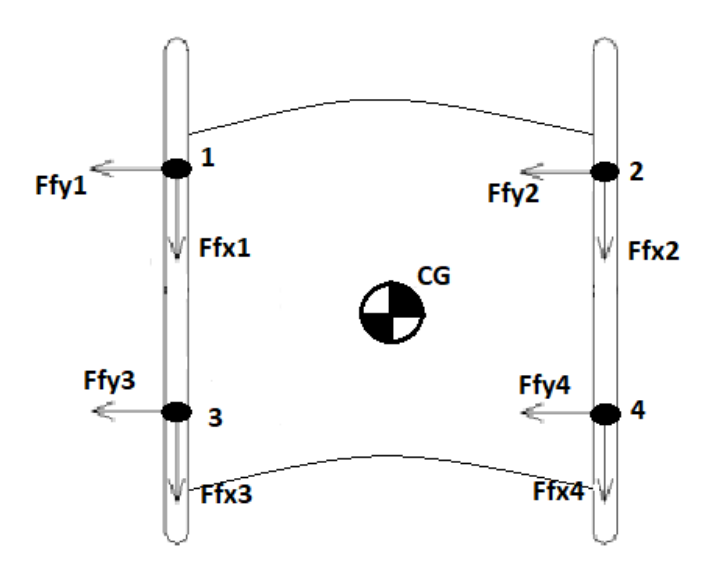

*Figura 14 Forza d'attrito nei nodi.*

La velocità del nodo considerato è calcolabile tramite la relazione: [3]

$$
V_{nodo} = V_{baricentro} + \omega * r_{nodo}
$$
 (7)

Dove:

 $V_{baricentro}$  = Vettore velocità del baricentro del velivolo.

 $\omega$  = Vettore velocità angolare del velivolo, in assi corpo.

 $r_{nodo}$  = Coordinata del nodo considerato rispetto al baricentro.

### **4.2. Modello elicottero**

Per gli scopi della tesi, nel modello matematico riguardante l'elicottero dotato di skid landing gear, si considerano soltanto la forza peso e le azioni del carrello.

Pertanto (escludendo le forze di tipo aerodinamico) il modello viene schematizzato attraverso il seguente schema a blocchi:

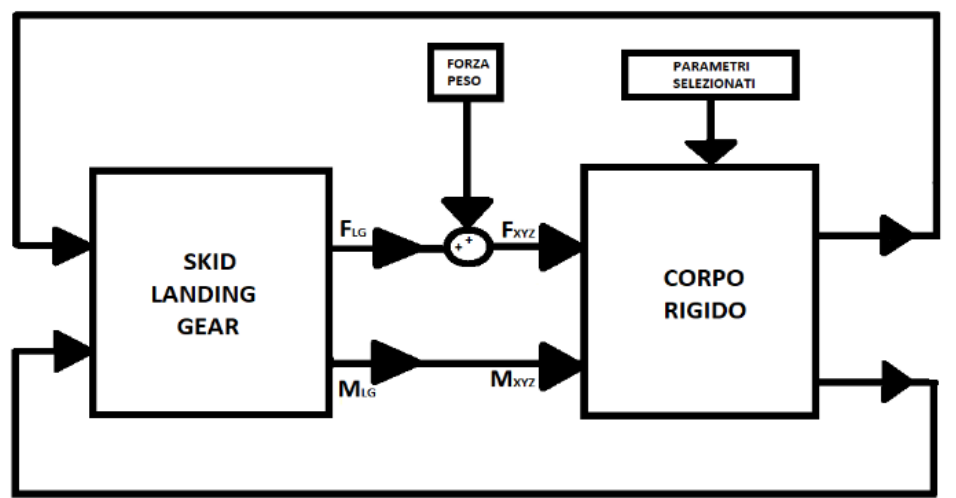

*Figura 15 Schema a blocchi del modello elicottero.*

I blocchi costituenti il modello sono i seguenti:

- Parametri selezionati
- Corpo rigido
- Skid landing gear
- Forza peso

### **4.2.1. Parametri selezionati**

I parametri necessari per il funzionamento del modello sono:

- Posizione iniziale del velivolo
- Velocità iniziale del velivolo.
- Orientamento angolare iniziale.
- Velocità angolare iniziale.
- Massa del velivolo in kilogrammi.
- Matrice d'inerzia.
- Accelerazione gravitazionale.
- Costante elastica della molla di sola compressione.
- Coefficiente di smorzamento.
- Posizione dei nodi.

#### Posizione iniziale del velivolo

Vettore posizione del baricentro del velivolo rispetto al sistema di riferimento inerziale, in metri.

 $[X, Y, Z]$ 

Velocità iniziale del velivolo

Vettore velocità del baricentro del velivolo, in assi corpo, in  $\frac{m}{s}$ .

 $[U, V, W]$ 

Orientamento angolare iniziale Assetto iniziale del velivolo, in gradi.  $[\varphi, \theta, \psi]$ 

#### Velocità angolare iniziale

Velocità angolare del velivolo attorno agli assi di rollio, beccheggio e imbardata, in  $\frac{rad}{s}$ .  $[p, q, r]$ 

#### Massa del velivolo

Massa dell'elicottero considerato espressa in kilogrammi.

#### Costante elastica della molla di sola compressione

Come descritto nel paragrafo 4.1. per la modellazione del carrello d'atterraggio è necessario il valore della costante elastica della molla di sola compressione *k* in  $\frac{N}{m}$ .

#### Coefficiente di smorzamento

Come descritto nel paragrafo 4.1 per la modellazione del carrello d'atterraggio è necessario il valore del coefficiente di smorzamento *c* in  $\frac{N*m}{rad}$ .

\$

#### Posizione dei nodi

Come preannunciato nel paragrafo 4.1. per la realizzazione del modello carrello, lo skid landing gear viene discretizzato in quattro nodi posizionati nelle intersezioni tra skid tube e cross tube (vedi Fig. 9. "Posizione dei nodi").

Nei parametri selezionati si necessita delle water line di ciascun nodo e del baricentro del velivolo, in metri.

#### **4.2.2. Corpo rigido**

Per la rappresentazione della dinamica del moto della fusoliera viene utilizzato il blocco preimpostato di Simulink "6DOF Euler Angles". Il blocco implementa le equazioni del corpo rigido, esso prende in ingresso la sommatoria delle forze esterne (trattata al paragrafo 4.2.5) e la sommatoria dei momenti (trattata al paragrafo 4.2.6), entrambi in assi corpo.

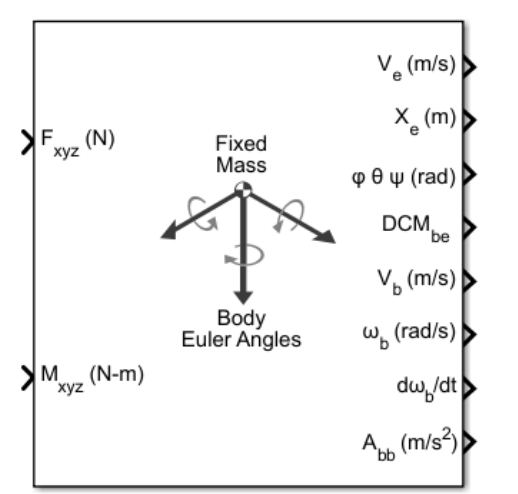

*Figura 16 Blocco Simulink "6DOF Euler Angles".*

In output, il blocco "6DOF Euler Angles" restituisce:

- Velocità del baricentro del velivolo in assi terra.
- Posizione del baricentro del velivolo in assi terra.
- Angoli di Eulero.
- Matrice di rotazione  $R_B^E$ .
- Velocità del baricentro del velivolo in assi corpo.
- Velocità angolare in assi corpo.
- Accelerazione angolare.
- Accelerazione del baricentro del velivolo in assi corpo.
- Accelerazione del baricentro del velivolo rispetto al sistema di riferimento inerziale.

#### **4.2.3. Skid landing gear**

Il blocco "Skid landing gear" è stato trattato al paragrafo 4.1.

Esso necessita in ingresso:

- -Massa del velivolo considerato.
- -Costante elastica della molla k.
- -Coefficiente di smorzamento c.

-Water line dei nodi discretizzanti il carrello d'atterraggio.

-Water line del baricentro del velivolo.

-Compressione della molla equivalente ∆z.

In Output fornisce la reazione del carrello d'atterraggio tubolare.

#### **4.2.4. Forza risultante**

A partire dall'istante in cui avviene il contatto con il suolo, su ciascun nodo si viene a generare una forza dovuta alla reazione del carrello e alla presenza di attrito. Tale forza, in assi corpo, può essere scritta: [9]

$$
\boldsymbol{F} \boldsymbol{n} \boldsymbol{i}_{\boldsymbol{B}} = \begin{pmatrix} -F_{f\boldsymbol{x}} \\ -F_{f\boldsymbol{y}} \\ N \end{pmatrix} \tag{8}
$$

Dove:

= Forza prodotta sul nodo i-esimo (con *i* che va da uno a quattro) in assi corpo.

La forza totale prodotta dal carrello d'atterraggio in assi corpo, non è altro che la sommatoria tra i contributi dei quattro nodi:

$$
Flg_B = F_{n1} + F_{n2} + F_{n3} + F_{n4}
$$
\n(9)

Oltre a questo contributo, il velivolo risente anche della forza gravitazionale, la quale in assi terra vale:

$$
\boldsymbol{F} \boldsymbol{g}_E = \begin{pmatrix} 0 \\ 0 \\ m * g \end{pmatrix} \tag{10}
$$

Dato che il blocco preimpostato di Simulink "6DOF Euler Angles" richiede in ingresso la sommatoria delle forze esterne in assi corpo, è necessario moltiplicare la forza gravitazionale espressa in assi terra per la matrice di rotazione terra-corpo così da ottenere la forza gravitazionale espressa in assi corpo:

$$
Fg_B = R_E^B * \begin{pmatrix} 0 \\ 0 \\ m * g \end{pmatrix} \tag{11}
$$

A questo punto la sommatoria delle forze esterne, in assi corpo, è data dalla somma tra la forza gravitazionale  $Fg$  e la forza prodotta dal carrello d'atterraggio  $Flg$ .

$$
FtotB = Fg_B + Flg_B \tag{12}
$$

#### **4.2.5. Momento risultante**

Per il calcolo del momento risultante rispetto al baricentro del velivolo, in assi corpo, è opportuno precisare che la forza gravitazionale è passante per il baricentro del velivolo, pertanto il suo contributo al momento risultante è nullo. Le forze prodotte sui singoli nodi (in quanto non passanti per il baricentro del velivolo) contribuiscono invece alla produzione di un momento.

Si effettua il prodotto tra la forza  $Fni$  in assi corpo e il braccio d'azione in assi corpo, (braccio inteso come la distanza tra il nodo considerato e il baricentro del velivolo CG), ottenendo:

$$
Mni_B = Fni_B \times \begin{pmatrix} SLNi - SLCG \\ BLNi \\ WLNi - WLCG \end{pmatrix}
$$
 (13)

Dove:

 $\textit{Mni}$  = Momento prodotto dalla forza agente sul nodo i-esimo, in assi corpo.

 $Fni$  = Forza agente sul nodo i-esimo.

 $SLNi =$  Station line del nodo i-esimo considerato.

 $SLCG =$  Station line del baricentro del velivolo CG.

 $BLNi =$  Buttock line del nodo i-esimo considerato.

 $W L N i$  = Water line del nodo i-esimo considerato.

 $WLCG = Water$  line del baricentro del velivolo CG.

#### **4.3. Modello multi-rotore**

Il modello matematico riguardante un multi-rotore dotato di skid landing gear viene schematizzato attraverso il seguente schema a blocchi:

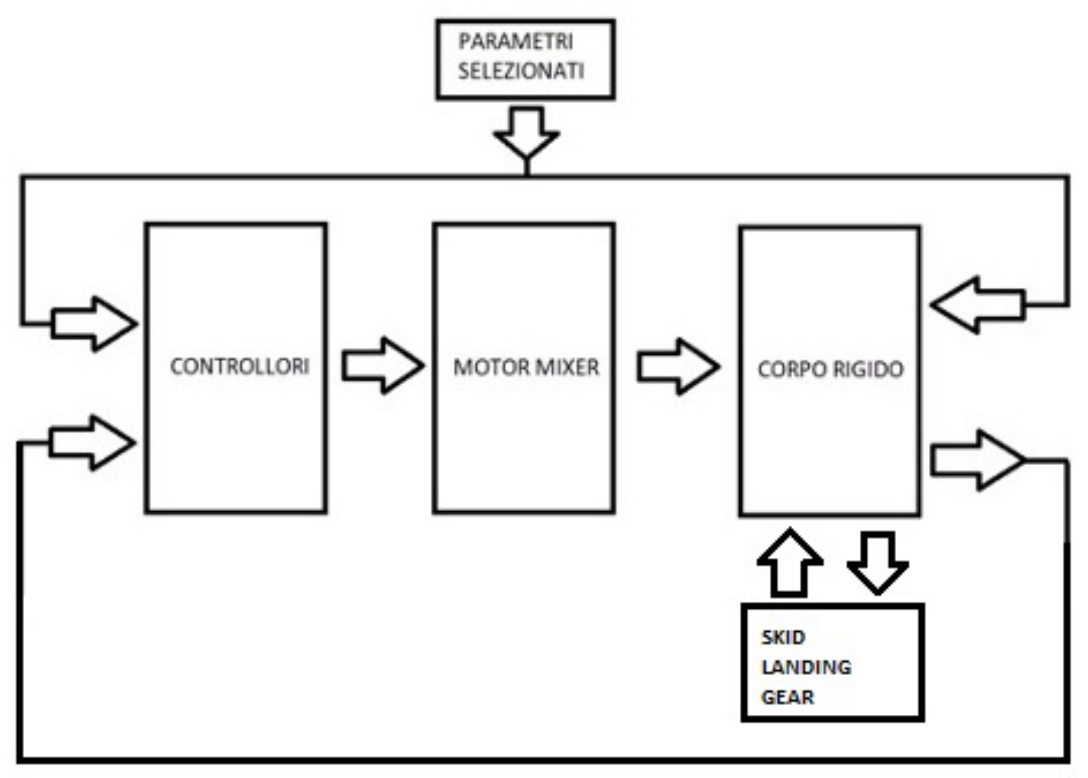

*Figura 17 Schema a blocchi modello multi-rotore.*

I blocchi costituenti il modello sono:

- Parametri selezionati
- Corpo rigido
- Skid landing gear
- Motor mixer
- Controllori

#### **4.3.1. Parametri selezionati**

I parametri necessari per il funzionamento del modello sono:

- Posizione iniziale del velivolo.
- Velocità iniziale del velivolo.
- Orientamento angolare iniziale.
- Velocità angolare iniziale.
- Massa del velivolo.
- Matrice d'inerzia.
- Accelerazione gravitazionale.
- Costante elastica della molla di sola compressione k.
- Coefficiente di smorzamento c.
- Posizione dei nodi.
- Coefficiente di resistenza CD.
- Densità dell'aria  $\mu$ .

#### Posizione iniziale del velivolo

Vettore posizione del baricentro del velivolo rispetto al sistema di riferimento inerziale, in metri.

 $[X, Y, Z]$ 

Velocità iniziale del velivolo Vettore velocità del baricentro del velivolo, in assi corpo, in  $\frac{m}{s}$ .  $[U, V, W]$ 

Orientamento angolare iniziale Assetto iniziale del velivolo, in gradi.  $[\varphi, \theta, \psi]$ 

Velocità angolare iniziale

Velocità angolare del velivolo attorno agli assi di rollio, beccheggio e imbardata, in  $\frac{rad}{s}$ .  $[p, q, r]$ 

Massa del velivolo Massa del multi-rotore considerato espressa in kilogrammi.

#### Costante elastica della molla di sola compressione

Come descritto nel paragrafo 4.1. per la modellazione del carrello d'atterraggio è necessario il valore della costante elastica della molla di sola compressione *k* in  $\frac{N}{m}$ .

#### Coefficiente di smorzamento

Come descritto nel paragrafo 4.1 per la modellazione del carrello d'atterraggio è necessario il valore del coefficiente di smorzamento *c* in  $\frac{N*m}{rad}$ .

\$

#### Posizione dei nodi

Come preannunciato nel paragrafo 4.1. per la realizzazione del modello carrello, lo skid landing gear viene discretizzato in quattro nodi posizionati nelle intersezioni tra skid tube e cross tube (vedi Fig. 9. "Posizione dei nodi").

Nei parametri selezionati si necessita delle water line di ciascun nodo e del baricentro del velivolo, in metri.

#### **4.3.2. Corpo rigido**

Nel seguente paragrafo, anziché utilizzare il blocco preimpostato di Simulink "6DOF Euler Angles" come nel modello elicottero, vengono esplicitate passo per passo le equazioni governanti il modello di un multi-rotore.

Lo stato del multi-rotore è costituito da 12 variabili:

- Posizione  $[X, Y, Z]^T$
- Velocità  $[U, V, W]^T$
- Assetto  $\left[\varphi, \theta, \psi\right]^T$
- Velocità angolare  $[p, q, r]$ <sup>T</sup>

Il vettore posizione viene espresso in assi terra, il vettore velocità e il vettore velocità angolare vengono espressi in assi corpo.

#### **CINEMATICA**

La relazione tra la posizione del multi-rotore in assi terra e la velocità del multi-rotore in assi corpo è data da: [10]

$$
\frac{d}{dt}\begin{pmatrix} x \\ y \\ z \end{pmatrix} = R_B^E \begin{pmatrix} u \\ v \\ w \end{pmatrix}
$$
\n(14)

Perciò in Assi Terra:

$$
\begin{pmatrix} \dot{x} \\ \dot{y} \\ \dot{z} \end{pmatrix} = \begin{pmatrix} c(\theta)c(\psi) & s(\varphi)s(\theta)c(\psi) - c(\varphi)s(\psi) & c(\varphi)s(\theta)c(\psi) + s(\varphi)s(\psi) \\ c(\theta)s(\psi) & s(\varphi)s(\theta)s(\psi) + c(\varphi)c(\psi) & c(\varphi)s(\theta)s(\psi) - s(\varphi)c(\psi) \\ -s(\theta) & s(\varphi)c(\theta) \end{pmatrix} \begin{pmatrix} u \\ v \\ w \end{pmatrix} \tag{15}
$$

La relazione tra le velocità angolari assolute e il vettore velocità angolare in assi corpo è data da: [10]

$$
\begin{pmatrix} \dot{\varphi} \\ \dot{\theta} \\ \dot{\psi} \end{pmatrix} = \begin{pmatrix} 1 & s(\varphi)t(\theta) & c(\varphi)t(\theta) \\ 0 & c(\varphi) & -s(\varphi) \\ 0 & \frac{s(\varphi)}{c(\theta)} & \frac{c(\varphi)}{c(\theta)} \end{pmatrix} \begin{pmatrix} p \\ q \\ r \end{pmatrix}
$$
(16)

#### DINAMICA

Dal secondo principio della dinamica:

$$
m\frac{dV}{dt_E} = \boldsymbol{F} \tag{17}
$$

Dove:

*m* = Massa del multi-rotore. *V =* Vettore velocità.  $\frac{d}{dt}$  = Derivata rispetto al tempo nel sistema di riferimento inerziale.  $\overline{dt_E}$ 

*F* = Sommatoria delle forze applicate esterne.

Tramite Coriolis, è possibile riscrivere l'equazione 17 nel seguente modo:

$$
m\frac{dV}{dt_E} = m\left(\frac{dV}{dt_B} + \omega_E \times V\right) = F
$$
\n(18)

Dove:

 $\frac{d}{dt_B}$  = Derivata rispetto al tempo nel sistema di riferimento assi corpo.

 $\mathbf{w}_F = \mathbf{V}$ ettore velocità angolare del velivolo nel sistema di riferimento inerziale.

Utilizzando l'equazione 18, l'equazione 17 può essere scritta in assi corpo: [10]

$$
\begin{pmatrix} \dot{u} \\ \dot{v} \\ \dot{w} \end{pmatrix} = \begin{pmatrix} r & v - q & w \\ p & w - r & u \\ q & u - p & v \end{pmatrix} + \frac{1}{m} \begin{pmatrix} Fx \\ Fy \\ Fz \end{pmatrix}
$$
\n(19)

Dalla seconda legge di Newton per il moto rotatorio:

$$
\frac{dh}{dt_E} = M \tag{20}
$$

Dove: *h* = Momento angolare. *M* = Coppia applicata.

Tramite Coriolis è possibile scrivere:

$$
\frac{dh}{dt_E} = \frac{dh}{dt_B} + \omega_E \times h = M \tag{21}
$$

Scrivendo:

$$
h = J * \omega_E \tag{22}
$$

Si ottiene:

$$
J\frac{d\omega_E}{dt_B} + \omega_E \times (J * \omega_E) = M \tag{23}
$$

$$
\frac{d\omega_E}{dt\ B} = J^{-1} \left( M - \omega_E \times \left( J * \omega_E \right) \right) \tag{24}
$$

Assumendo il multi-rotore come un corpo simmetrico rispetto a tutti e tre gli assi, la matrice d'inerzia J può essere scritta:

$$
J = \begin{pmatrix} Jx & 0 & 0 \\ 0 & Jy & 0 \\ 0 & 0 & Jz \end{pmatrix}
$$
 (25)

Definendo:

$$
\mathbf{M} = [\tau \varphi, \tau \theta, \tau \psi]^T
$$
 (26)

Pertanto l'equazione 24, in assi corpo, può essere riscritta: [10]

$$
\begin{pmatrix} \dot{p} \\ \dot{q} \\ \dot{r} \end{pmatrix} = \begin{pmatrix} \frac{(Jy - Jz)}{Jx} q r \\ \frac{(Jz - Jx)}{Jy} p r \\ \frac{(Jx - Jy)}{Jz} p q \end{pmatrix} + \begin{pmatrix} \frac{1}{Jx} \tau \varphi \\ \frac{1}{Jy} \tau \theta \\ \frac{1}{Jz} \tau \psi \end{pmatrix}
$$
(27)

#### FORZE E MOMENTI

Le forze applicate esterne agenti sul multi-rotore sono: La forza gravitazionale  $F_g$ 

La forza propulsiva  $F_p$ 

La resistenza prodotta durante il moto  $F_d$ 

Dunque si può riscrivere l'equazione 19 come:

$$
\begin{pmatrix} \dot{u} \\ \dot{v} \\ \dot{w} \end{pmatrix} = \begin{pmatrix} r & v - q & w \\ p & w - r & u \\ q & u - p & v \end{pmatrix} + \frac{1}{m} \left( F_g + F_p + F_d \right)
$$
\n(28)

#### *Forza gravitazionale*

In assi terra la forza gravitazionale è descritta tramite:

$$
\boldsymbol{F}_g = \begin{pmatrix} 0 \\ 0 \\ m \ast g \end{pmatrix} \tag{29}
$$

Descrivendola in assi corpo:

$$
\boldsymbol{F}_g = \boldsymbol{R}_E^B \begin{pmatrix} 0 \\ 0 \\ m * g \end{pmatrix} = \begin{pmatrix} -m \ g \ s(\theta) \\ m \ g \ c(\theta) s(\varphi) \\ m \ g \ c(\theta) c(\varphi) \end{pmatrix}
$$
(30)

#### *Forza propulsiva*

Il controllo del multi-rotore si ottiene regolando la potenza generata da ogni motore. Ciascun motore produce una forza  $\vec{F}$  ed una coppia  $\tau$  definiti come: [10]

$$
\boldsymbol{F}_i = K1 \ \delta \boldsymbol{p} \boldsymbol{w} \boldsymbol{m}_i \tag{31}
$$
\n
$$
\boldsymbol{\tau}_i = K2 \ \delta \boldsymbol{p} \boldsymbol{w} \boldsymbol{m}_i \tag{32}
$$

Dove:

*K1, K2* = Costanti determinate sperimentalmente.  $\delta{pwm_i}$  = Segnale di comando del motore i-esimo.

Nel caso in esame viene considerato un quadri-rotore, perciò:

#### $F tot = F1 + F2 + F3 + F4$  (33)

Il controllo di rollio e beccheggio si ottiene modificando la velocità dei rotori a coppie, mentre il controllo di imbardata si ottiene modificando la velocità media dei rotori rotanti in senso orario e antiorario.

Coppia di Rollio:

$$
\tau \varphi = l \frac{\sqrt{2}}{2} (F1 - F2 - F3 + F4)
$$
 (34)

Coppia di Beccheggio:

$$
\tau \theta = l \frac{\sqrt{2}}{2} (F1 + F2 - F3 - F4)
$$
 (35)

Coppia di Imbardata:  $\tau \psi = \tau 1 - \tau 2 + \tau 3 - \tau 4$  (36) Dove:

 $l =$  Distanza nel piano X-Y tra il baricentro del velivolo e il punto di applicazione della trazione i-esima.

La forza propulsiva *Fp* in assi corpo vale:

$$
\boldsymbol{F}_p = \begin{pmatrix} 0 \\ 0 \\ -(F1 + F2 + F3 + F4) \end{pmatrix} = \begin{pmatrix} 0 \\ 0 \\ -Ftot \end{pmatrix}
$$
(37)

*Resistenza*  La resistenza in assi corpo vale: [10]

$$
\boldsymbol{F}_d = -\frac{1}{2} \rho \, CD \begin{pmatrix} Ax \, u|u| \\ Ay \, v|v| \\ Az \, w|w| \end{pmatrix} \tag{38}
$$

Dove:

 $\rho$  = Densità dell'aria.  $CD = Coefficient$ e di resistenza.  $Ax, Ay, Az =$  Superfici del quadri-rotore in assi corpo.

Tenendo conto delle equazioni 32, 39, 40, l'equazione 31 può essere formulata come segue, in assi corpo:

$$
\begin{pmatrix} \dot{u} \\ \dot{v} \\ \dot{w} \end{pmatrix} = \begin{pmatrix} r*v - q*w \\ p*w - r*u \\ q*u - p*v \end{pmatrix} + \frac{1}{m} \begin{pmatrix} -mg s(\theta) \\ m g c(\theta) s(\varphi) \\ m g c(\theta) c(\varphi) \end{pmatrix} + \begin{pmatrix} 0 \\ 0 \\ -Ftot \end{pmatrix} - \frac{1}{2} \rho CD \begin{pmatrix} Ax u|u| \\ Ay v|v| \\ Az w|w| \end{pmatrix}
$$
(39)

Riassumendo, le equazioni che governano il modello sono la numero 15, la numero 16, la numero 28 e la numero 39.

#### **4.3.3. Motor mixer**

Il blocco "Motor mixer" richiede in ingresso i parametri forniti dal blocco "Controllori"  $(\tau\varphi, \tau\theta, \tau\psi, Ftot)$  e fornisce in uscita i segnali di comando dei motori (la deflessione dello stick da parte del pilota) necessari per soddisfare le manovre desiderate.

$$
\begin{pmatrix} \delta pwm1 \\ \delta pwm2 \\ \delta pwm3 \\ \delta pwm4 \end{pmatrix} = \text{Mmixer} \times \begin{pmatrix} \tau \varphi \\ \tau \theta \\ \tau \psi \\ Ftot \end{pmatrix}
$$
 [11] (40)

Dove:

 $\delta p w m_i$  = Segnale di comando del motore i-esimo.  $\tau\varphi$  = Coppia di rollio.  $\tau\theta$  = Coppia di beccheggio.  $\tau\psi$  = Coppia di imbardata.  $Ftot =$  Forza totale.

$$
Mmixer = \begin{pmatrix} 1 & 1 & 1 & 1 \\ -1 & 1 & -1 & 1 \\ -1 & -1 & 1 & 1 \\ 1 & -1 & -1 & 1 \end{pmatrix}
$$

#### **4.3.4. Controllori**

Il funzionamento del blocco "Controllori" è il seguente:

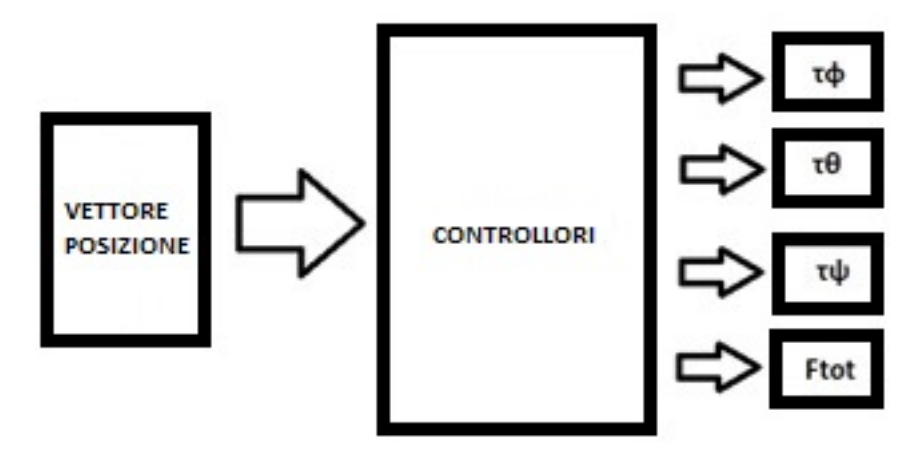

*Figura 18 Schema funzionale blocco controllori.*

In ingresso viene richiesto il vettore posizione del baricentro del quadri-rotore desiderato, in assi terra.

Attraverso questa richiesta, il blocco "Controllori" fornisce in uscita le coppie di rollio, beccheggio, imbardata e la forza totale necessarie per garantire la navigazione desiderata. All'interno del blocco "Controllori" sono presenti una serie di anelli di controllo:

- Un primo anello riguardante il controllo di assetto del velivolo.
- Un secondo anello riguardante il controllo di velocità del velivolo sul piano orizzontale.
- Un terzo anello riguardante il controllo di posizione del velivolo sul piano orizzontale.
- Un anello indipendente per quanto riguarda il controllo di quota e relativa velocità verticale.

#### PROBLEMA DI CONTROLLO "INTERNO":

Il primo anello di controllo riguarda il controllo di assetto del velivolo, in particolare l'angolo di rollio  $\varphi$ , l'angolo di beccheggio  $\theta$  e la velocità angolare di imbardata r.

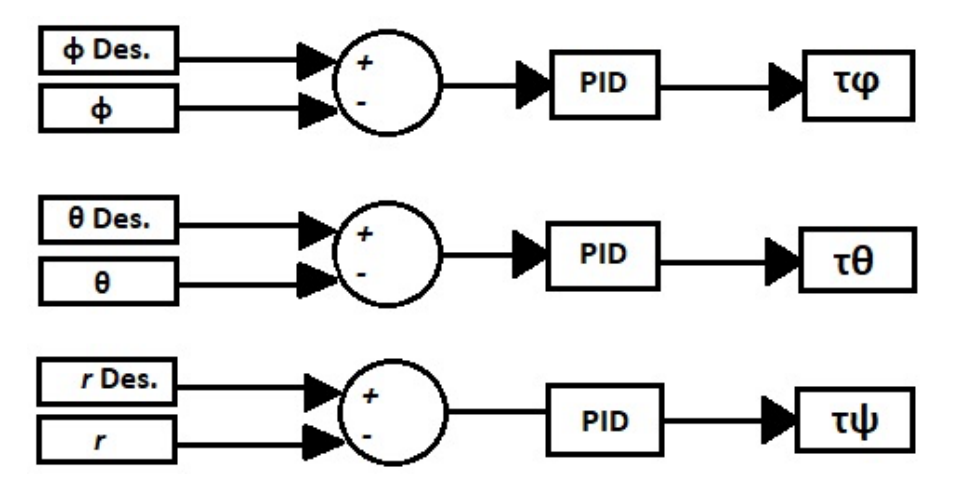

*Figura 19 Schema funzionale controllore di assetto.*

Un controllore Proporzionale-Integrale-Derivativo (comunemente abbreviato come PID), è un sistema in retroazione negativa ampiamente impiegato nei sistemi di controllo.

Nel seguente caso il controllore PID acquisisce in ingresso l'assetto del velivolo fornitogli dal blocco "Corpo rigido" e lo confronta con l'assetto di riferimento, che è l'assetto scelto come input.

La differenza, il cosiddetto segnale di errore, viene usato per determinare il valore delle variabili di uscita del controllore, che nel seguente caso sono le coppie di rollio, beccheggio ed imbardata.

[12]

#### PROBLEMA DI GUIDA:

Il secondo anello di controllo riguarda la velocità del velivolo sul piano orizzontale, in particolare la componente U e la componente V del vettore velocità del baricentro del velivolo, in assi terra.

(La componente di velocità verticale viene regolata attraverso l'anello di controllo indipendente trattato successivamente).

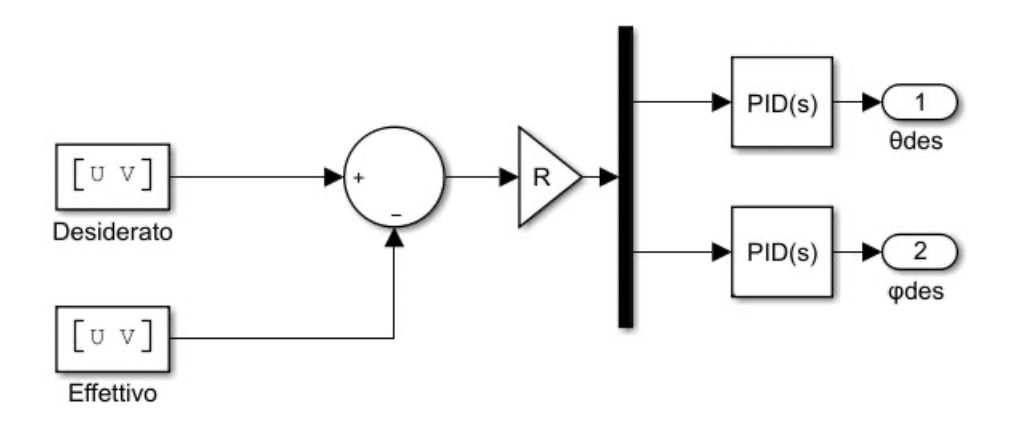

*Figura 20 Schema funzionale controllore di velocità.*

Viene confrontato il vettore velocità sul piano orizzontale (piano X-Y) effettivo fornito dal blocco "Corpo rigido" con il vettore velocità sul piano orizzontale desiderato, scelto dall'operatore.

La differenza, il cosiddetto errore di velocità, viene trasformato da assi terra ad assi corpo attraverso l'utilizzo della matrice di rotazione  $R_E^B$  e viene utilizzato per determinare il valore delle variabili di uscita del controllore.

Nel caso in esame le variabili di uscita sono l'angolo di rollio desiderato e l'angolo di beccheggio desiderato, i quali vengono utilizzati nel controllore di assetto del velivolo.

#### PROBLEMA DI NAVIGAZIONE

Il terzo anello di controllo riguarda la posizione del velivolo sul piano orizzontale, in particolare la componente X e la componente Y del vettore posizione del baricentro del velivolo, in assi terra.

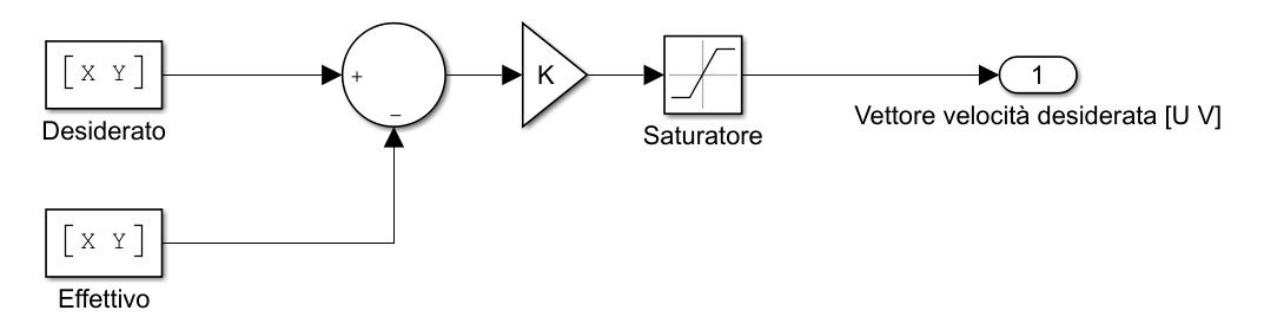

*Figura 21 Schema funzionale controllore di posizione.*

Viene confrontato il vettore posizione sul piano orizzontale (piano X-Y) effettivo fornito dal blocco "Corpo rigido" con il vettore posizione sul piano orizzontale desiderato, scelto dall'operatore.

La differenza, il cosiddetto errore di posizione, viene moltiplicato per una costante di proporzionalità K così da ottene l'errore di velocità.

L'errore di velocità viene ridotto attraverso l'utilizzo di un saturatore, ottenendo infine il vettore velocità desiderata sul piano orizzontale utilizzato nel controllore di velocità del velivolo nel piano orizzontale.

#### CONTROLLORE DI QUOTA E VELOCITÀ VERTICALE

Viene utilizzato un anello indipendente per quanto riguarda il controllo di quota e relativa velocità verticale W, in assi terra.

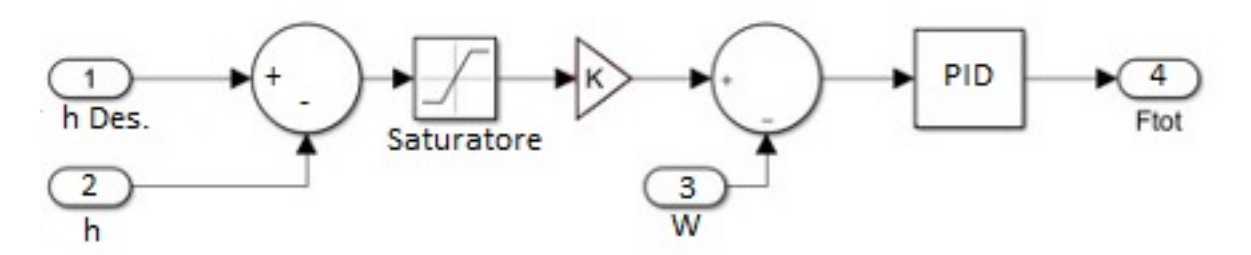

*Figura 22 Schema funzionale controllore di quota e velocità verticale.*

Viene confrontata la quota desiderata con la quota effettiva fornita dal blocco "Corpo rigido". La differenza, il cosiddetto errore di quota, viene ridotto attraverso l'utilizzo di un saturatore e viene moltiplicato per una costante di proporzionalità K in modo da ottenere la velocità verticale desiderata.

Confrontando la velocità verticale desiderata con la velocità verticale effettiva W ottenuta dal blocco "Corpo rigido", si ottiene l'errore di velocità verticale, il quale viene utilizzato per determinare il valore della variabile di uscita del controllore, ossia la forza totale agente sul multi-rotore.

## **5. SIMULAZIONE DINAMICA**

Nel seguente paragrafo vengono descritte due diverse tipologie di simulazioni dinamiche effettuate:

#### - Drop test

Viene utilizzato il modello di elicottero, viene lasciato cadere il velivolo da una quota prestabilita e vengono proposti in seguito i risultati riguardanti il comportamento del modello di carrello di atterraggio durante il contatto con il suolo.

- Atterraggio automatico

Viene utilizzato il modello di quadri-rotore, vengono imposte differenti manovre da effettuare attraverso l'utilizzo dei controllori (come la variazione della posizione, la variazione dell'assetto e l'esecuzione di una discesa controllata) vengono proposti i risultati riguardanti la risposta del multi-rotore in seguito ai comandi assegnati.

### **5.1. Drop test**

Si eseguono due diverse simulazioni per studiare l'interazione tra il suolo e il carrello d'atterraggio, nelle quali il velivolo è soggetto soltanto alla forza peso e alle azioni del carrello.

In entrambe le simulazioni si lascia cadere il velivolo da una quota prestabilita.

Nella prima simulazione riportata si lascia cadere il velivolo in maniera "piatta" (nessun angolo di rollio, beccheggio e imbardata) mentre nella seconda simulazione descritta si conferisce al velivolo una caduta con un certo angolo di beccheggio.

Vengono in seguito riportati i risultati ottenuti per entrambe le simulazioni effettuate.

#### **5.1.1. Drop test con assetto piatto**

#### PARAMETRI SELEZIONATI:

Viene scelto di utilizzare come riferimento il "Bell UH-1 Iroquois" per l'abbondanza di informazioni ottenibili a riguardo, la scelta tuttavia è arbitraria. Per quanto riguarda la massa viene utilizzata quella del velivolo al decollo, che è di 4300 kg. [13]

Per quanto riguarda il valore dell'accelerazione gravitazionale g viene utilizzato 9.80665  $m/s^2$ .

Per quanto riguarda la costante elastica della molla *k* e il coefficiente di smorzamento *c* vengono utilizzati i seguenti valori:

$$
k = 527500 \frac{N}{m};
$$

$$
c = 12000 \frac{N*m}{\frac{rad}{s}}
$$

Riferendosi al sistema di riferimento illustrato al paragrafo 3.5., per le posizioni nodali viene utilizzato il seguente sistema di riferimento:

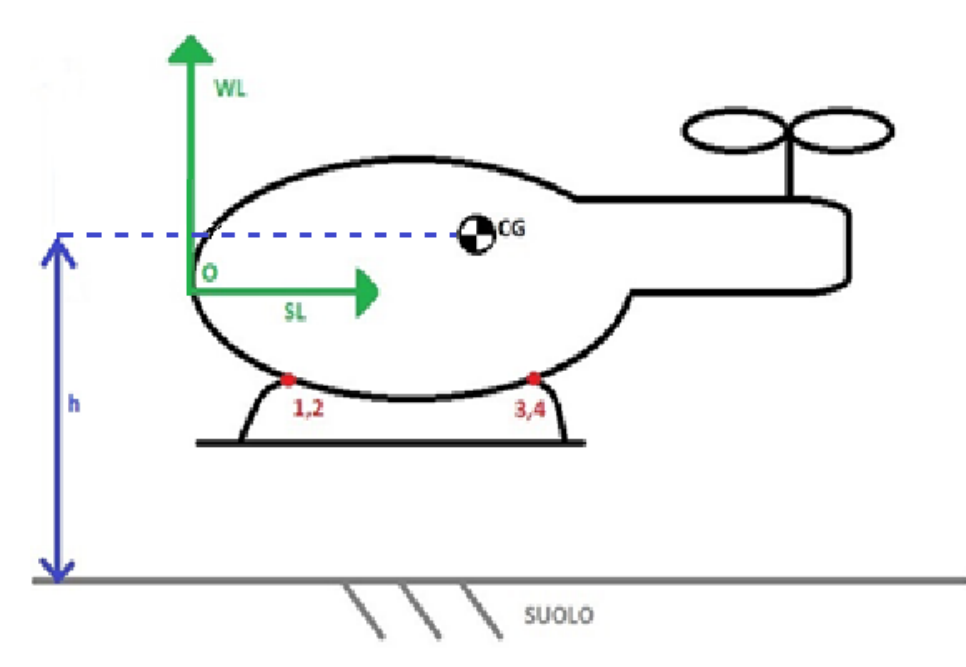

*Figura 23 Sistema di riferimento utilizzato per le posizioni nodali (vista laterale).*

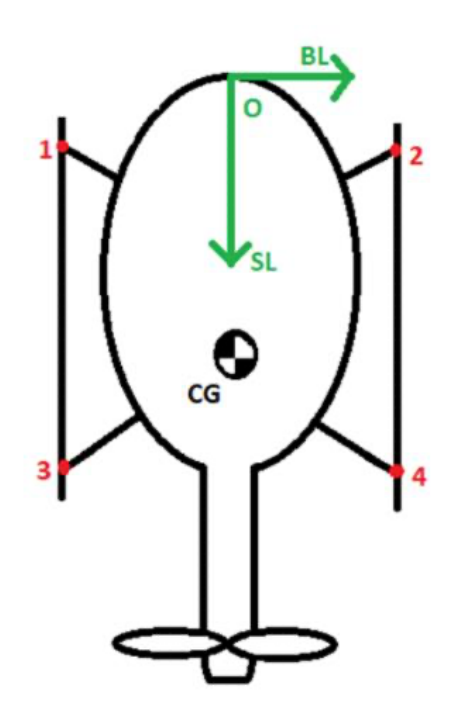

*Figura 24 Sistema di riferimento utilizzato per le posizioni nodali (vista in pianta).*

Riferendosi al sistema di riferimento di figura 23 e figura 24, vengono utilizzati i seguenti valori per quanto riguarda "Water Line", "Station Line" e "Buttock Line" del velivolo Bell UH-1 Iroquois: [13]

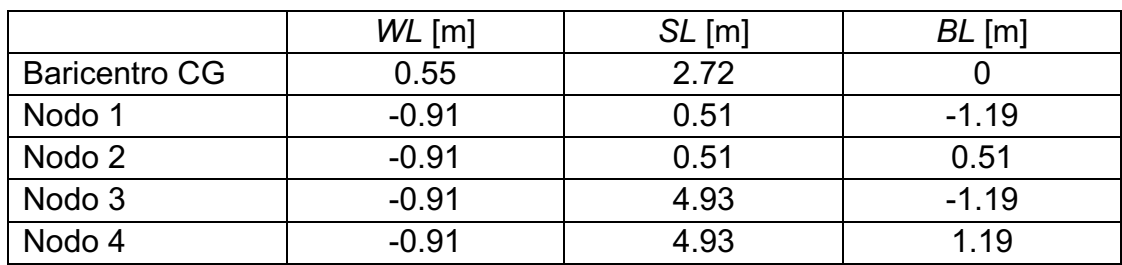

#### CONDIZIONI INIZIALI:

Il vettore posizione del baricentro del velivolo ad inizio simulazione, in assi terra, vale: [0 m, 0 m, -1.56 m]

Pertanto si effettua il drop test da una quota di partenza pari a 1,56 metri (distanza del baricentro del velivolo CG dal suolo).

I nodi 1 e 2 si trovano pertanto ad una distanza di 0,10 metri da terra.

Il vettore velocità del baricentro del velivolo ad inizio simulazione è:  $[0 \, m/s, 0 \, m/s, 0 \, m/s]$ 

L'assetto iniziale del velivolo è piatto:  $[0^{\circ}, 0^{\circ}, 0^{\circ}]$ 

Il vettore velocità angolare è:  $[0 \frac{rad}{s}, 0 \frac{rad}{s}, 0 \frac{rad}{s}]$ 

#### RISULTATI OTTENUTI:

Effettuando il drop test per il Bell UH-1 Iroquois, da una quota di partenza pari a 1,56 metri, con un assetto iniziale piatto ( $\varphi = 0^{\circ}, \theta = 0^{\circ}, \psi = 0^{\circ}$ ), si ottiene il seguente risultato per quanto riguarda l'andamento del baricentro del velivolo:

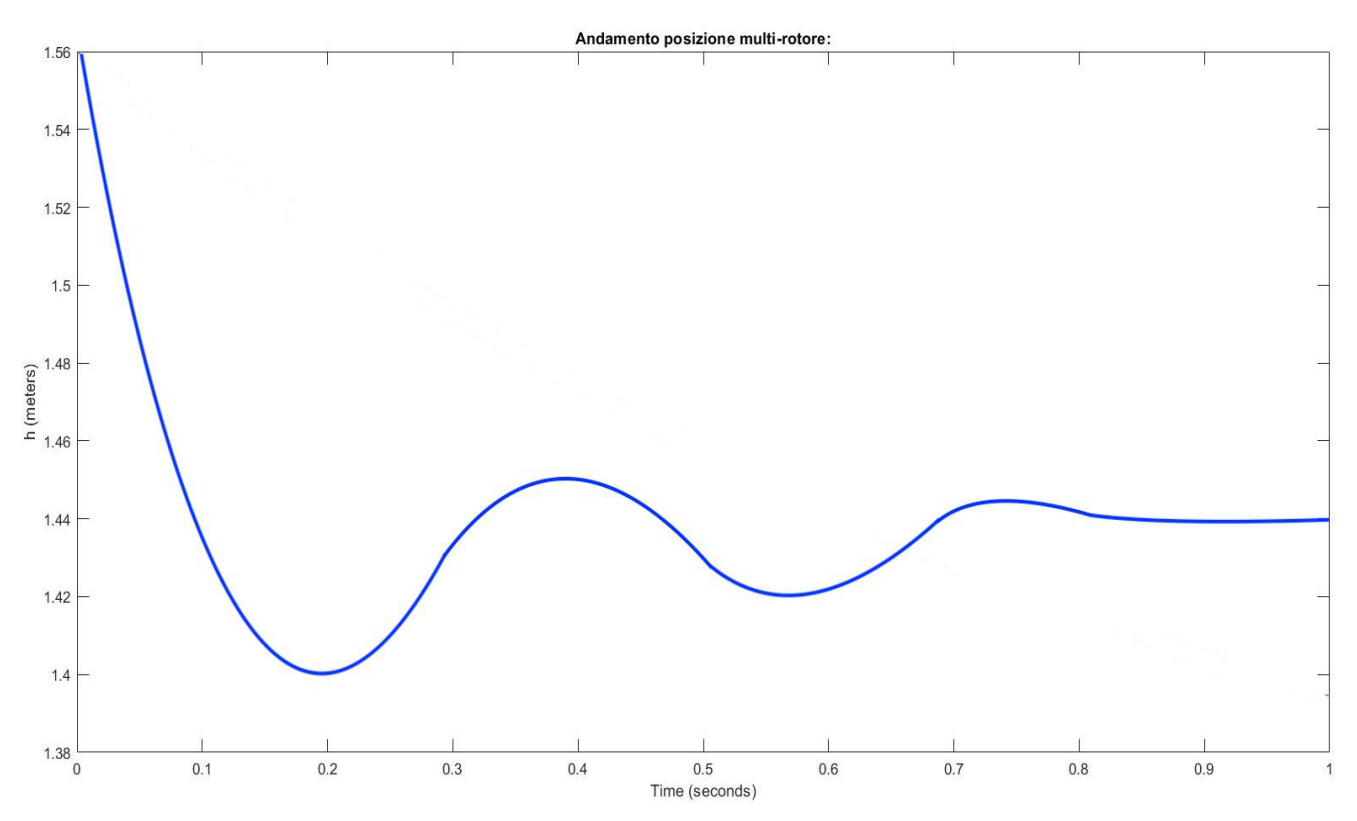

*Figura 25 Andamento baricentro velivolo (drop-test piatto).*

Nel grafico di figura 25 è riportato in ascissa il tempo di simulazione in secondi, in ordinata la quota h del baricentro del velivolo in metri.

Come si evince dal risultato mostrato, il velivolo parte dalla quota preimpostata (baricentro a 1,56 m da terra) e con assetto iniziale piatto ( $\varphi = 0^\circ$ ,  $\theta = 0^\circ$ ,  $\psi = 0^\circ$ ), successivamente il sistema presenta un andamento oscillante a causa del contatto con il terreno e infine si stabilizza.

Il tempo necessario al velivolo per assestarsi in fase di atterraggio è inferiore ai due secondi mentre le oscillazioni sono inizialmente di circa sei centimetri e poi tendono ad attenuarsi. Le oscillazioni sono dovute all'impatto del carrello d'atterraggio con il terreno, in quanto nel momento in cui il velivolo tocca terra, il sistema carrello inizia a comprimersi e quindi a smorzare la velocita in direzione verticale posseduta dal velivolo al momento dell'atterraggio.

#### **5.1.2. Drop test con assetto picchiato**

#### PARAMETRI SELEZIONATI:

Viene scelto di utilizzare come riferimento il "Bell UH-1 Iroquois" come nella simulazione 5.1.1. pertanto la massa del velivolo al decollo è pari a 4300 kg. [5]

Per quanto riguarda il valore dell'accelerazione gravitazionale g viene utilizzato 9.80665  $m/s^2$ .

Per quanto riguarda la costante elastica della molla *k* e il coefficiente di smorzamento *c* vengono utilizzati i seguenti valori:

$$
k = 527500 \frac{N}{m};
$$

 $c = 12000$  $N * m$ rad  $\overline{s}$ 

Riferendosi al sistema di riferimento illustrato al paragrafo 3.5., per le posizioni nodali viene utilizzato il sistema di riferimento di figura 23 e figura 24.

Vengono utilizzati i seguenti valori per quanto riguarda "Water Line", "Station Line" e "Buttock Line" del velivolo: [13]

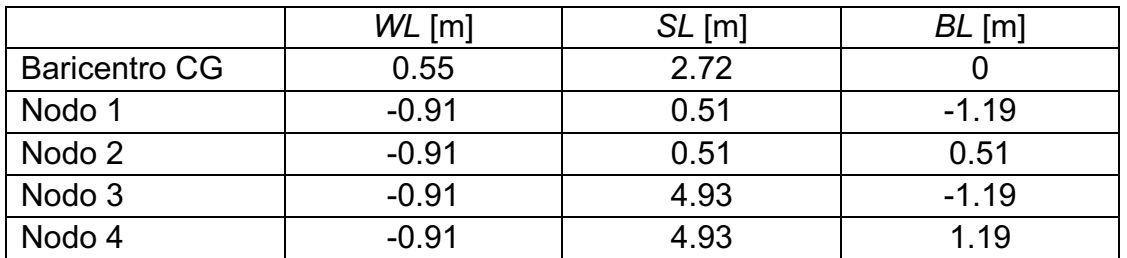

#### CONDIZIONI INIZIALI:

Il vettore posizione del baricentro del velivolo ad inizio simulazione, in assi terra, vale: [0 m, 0 m, -1.56 m]

Pertanto si effettua il drop test da una quota di partenza pari a 1,56 metri (distanza del baricentro del velivolo CG dal suolo).

I nodi 1 e 2 si trovano pertanto ad una distanza di 0,10 metri da terra.

Il vettore velocità del baricentro del velivolo ad inizio simulazione, in assi terra vale:  $[0 \, m/s, 0 \, m/s, 0 \, m/s]$ 

L'assetto iniziale del velivolo è leggermente picchiato, pertanto vale:  $[0^{\circ}, 0^{\circ}, -1^{\circ}]$ 

Il vettore velocità angolare vale:  $[0 \frac{rad}{s}, 0 \frac{rad}{s}, 0 \frac{rad}{s}]$ 

#### RISULTATI OTTENUTI:

Effettuando il drop test per il Bell UH-1 Iroquois, da una quota di partenza pari a 1,56 metri, con un assetto iniziale picchiato di 1° si ottengono i seguenti risultati:

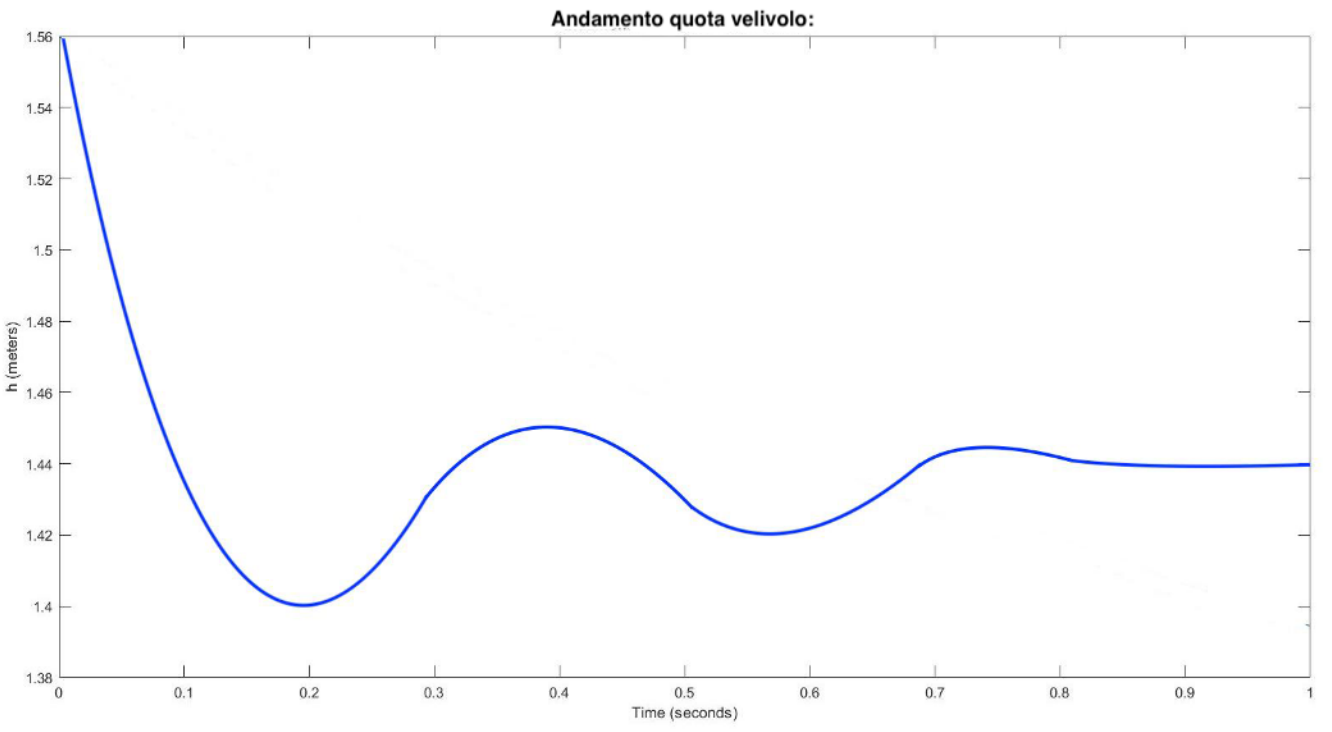

*Figura 26 Andamento baricentro velivolo (drop-test picchiato).*

In figura 26 è riportato l'andamento della quota h del baricentro del velivolo. In ascissa vi è il tempo di simulazione in secondi, in ordinata la quota in metri.

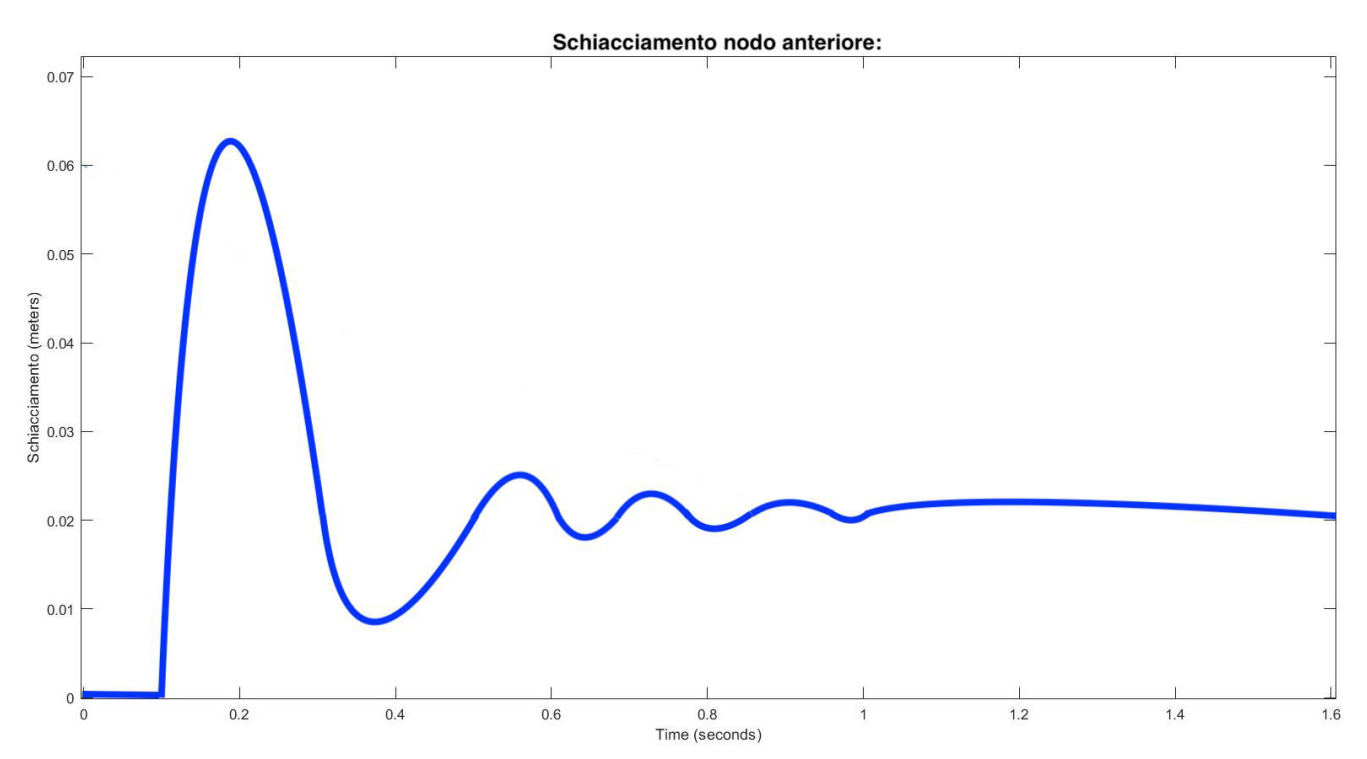

*Figura 27 Schiacciamento nodo anteriore (nodo 1) durante drop-test picchiato.*

In figura 27 è riportato lo schiacciamento del nodo anteriore (nodo 1). In ascissa vi è il tempo di simulazione in secondi, in ordinata lo schiacciamento in metri.

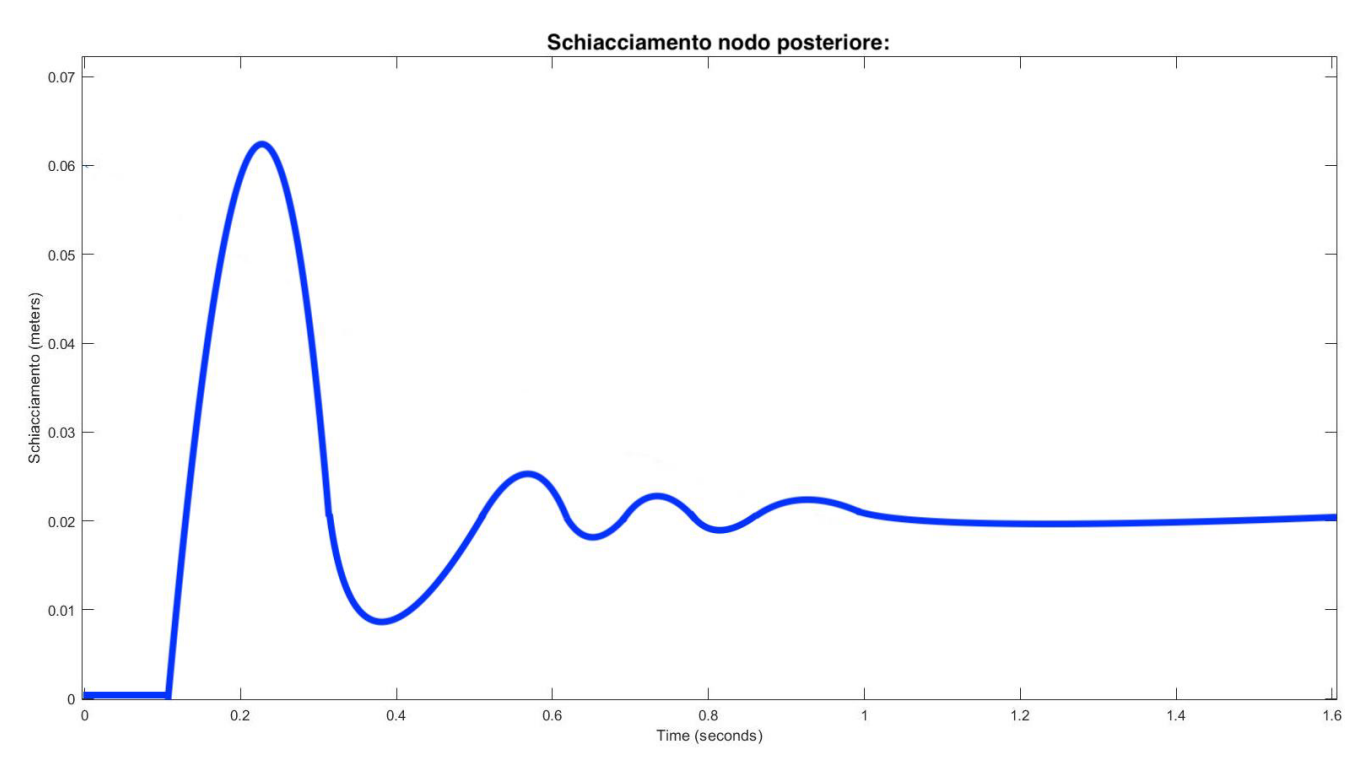

*Figura 28 Schiacciamento nodo posteriore (nodo 3) durante drop-test picchiato.*

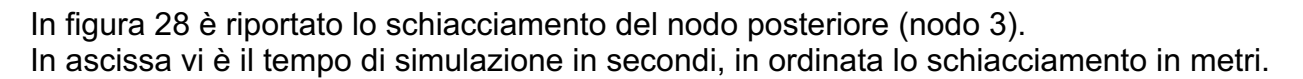

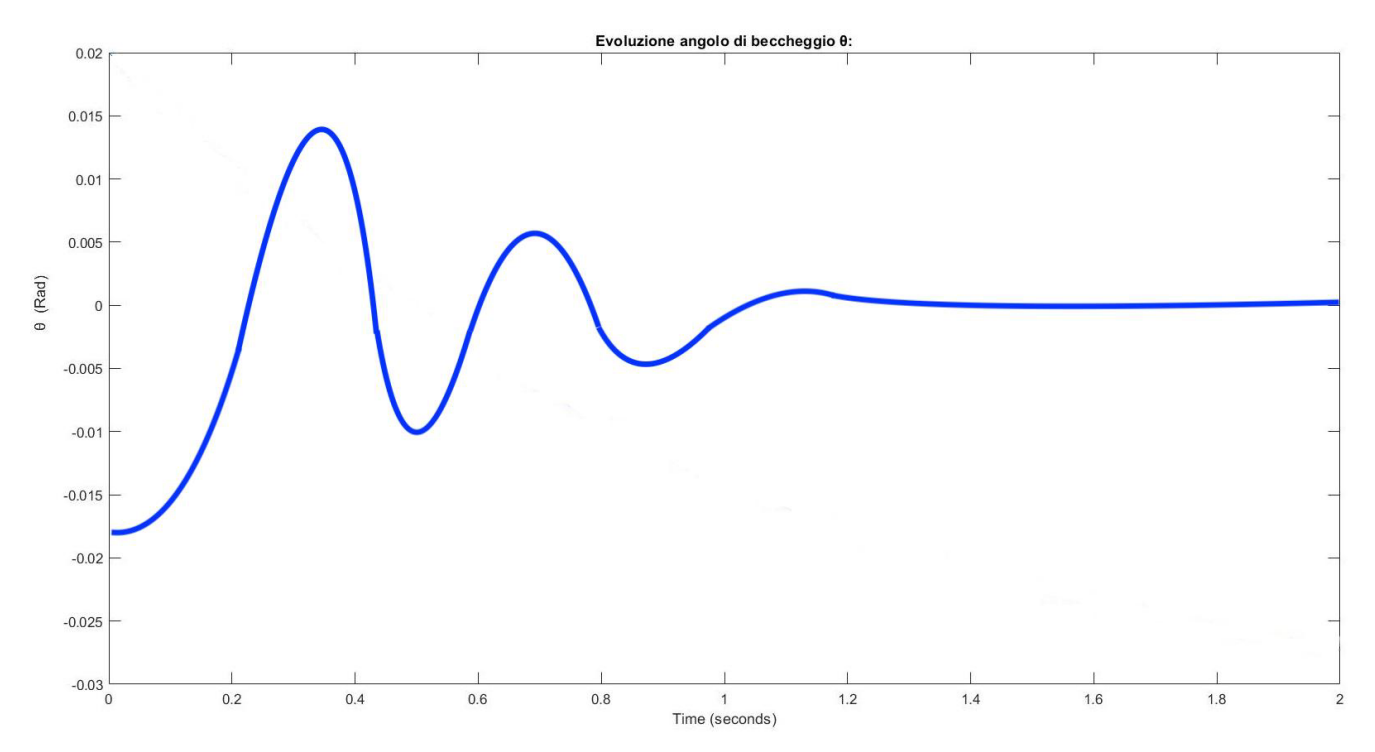

*Figura 29 Evoluzione angolo di beccheggio (drop-test picchiato).*

In figura 29 è riportato l'andamento dell'angolo di beccheggio  $\theta$ .

In ascissa vi è il tempo di simulazione in secondi, in ordinata l'angolo di beccheggio in radianti.

### **5.2. Navigazione e automazione della manovra di atterraggio.**

Si eseguono una serie di simulazioni rappresentanti la navigazione del multi-rotore. Attraverso l'utilizzo dei controllori di volo, viene imposto al quadri-rotore di effettuare le seguenti manovre:

#### - Variazione della posizione

Viene imposto al multi-rotore di collocarsi in una specifica posizione prestabilita variando tutte e tre le coordinate del vettore posizione del baricentro.

Viene richiesto uno spostamento di 2 metri verso nord, uno spostamento di 2 metri verso est ed una perdita di 2 metri di quota.

#### - Variazione dell'assetto

Viene imposto al multi-rotore di variare il suo assetto, nello specifico si impone una variazione dell'angolo di rollio  $\varphi$  di 4°, una variazione dell'angolo di beccheggio  $\theta$  di 3° ed una variazione della velocità angolare di imbardata  $r$  di 0.0698132  $\frac{rad}{s}$ .

#### Profilo di velocità di discesa controllato

Viene imposto al multi-rotore di effettuare una discesa controllata utilizzando un particolare profilo di velocità verticale  $W$ .

Si richiede una  $W$  costante fino a che il velivolo non raggiunge 1 metro di quota, da quel momento in poi la velocità verticale decresce linearmente ( $W = 0.4 * h$ ).

#### **Attrito**

Il multi-rotore si trova inizialmente fermo al suolo (nodi 1,2,3 e 4 a quota 0 m, baricentro CG a quota 0.135 m) con assetto piatto ( $\varphi = 0^{\circ}, \theta = 0^{\circ}, \psi = 0^{\circ}$ ).

Successivamente viene fornita una velocità iniziale  $U$  pari a 5 $\frac{cm}{s}$  (in direzione  $X$ ) per mostrare la presenza di attrito.

#### **5.2.1. Variazione della posizione**

#### PARAMETRI SELEZIONATI:

Viene scelto di utilizzare come riferimento il "Potensic Drone T35" di massa 1.3 kg, [14] la scelta tuttavia è arbitraria.

Le superfici del quadri rotore: [14]

 $Ax = 0.0209511 m^2$ 

 $Av = 0.0209511 m^2$ 

$$
Az = 0.0378403
$$
 m<sup>2</sup>

Per quanto riguarda la costante elastica della molla *k* e il coefficiente di smorzamento *c* vengono utilizzati i seguenti valori:

$$
k = 13 \frac{N}{m}; \qquad c = 0.25 \frac{N*m}{rad}
$$

Viene utilizzata la seguente matrice d'inerzia: [14]

$$
J = \begin{pmatrix} 0.003 \, m^4 & 0 & 0 \\ 0 & 0.003 \, m^4 & 0 \\ 0 & 0 & 0.006 \, m^4 \end{pmatrix}
$$

Per quanto riguarda le posizioni nodali viene utilizzato il sistema di riferimento illustrato in figura 30.

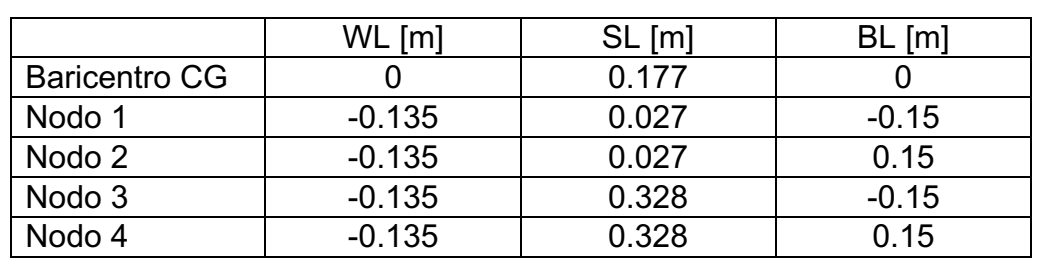

Vengono utilizzati i seguenti valori per quanto riguarda "Water line", "Station line" e "Buttock line" del quadri-rotore: [14]

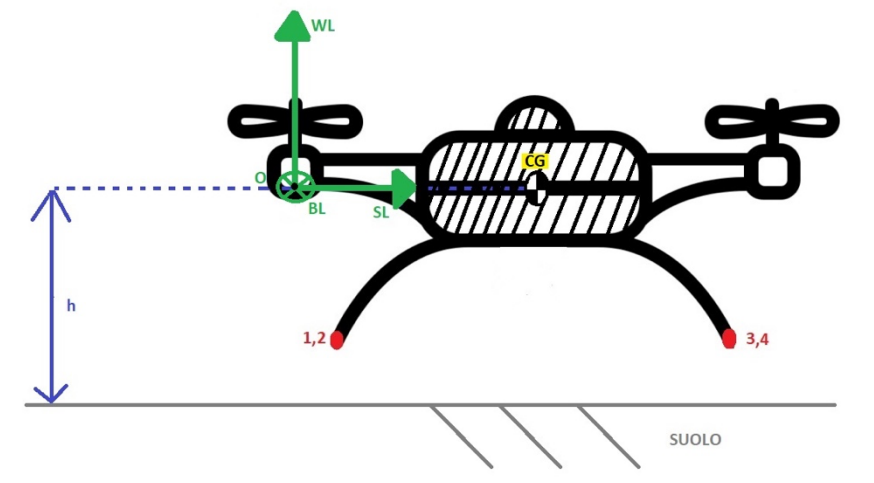

*Figura 30 Sistema di riferimento delle posizioni nodali (vista in sezione).*

Per quanto riguarda i regolatori PID, utilizzando il pacchetto "PID Tuner" di Simulink, grazie alla funzione "Auto Tuner" appare un display (mostrato in figura 31) nel quale è possibile decidere il tempo di risposta del controllore (da lenta a veloce) ed il suo comportamento (da robusto ad aggressivo).

Tramite questo procedimento il sistema ci fornisce per ciascun controllore PID i valori delle azioni proporzionali (P), integrative (I) e derivative (D).

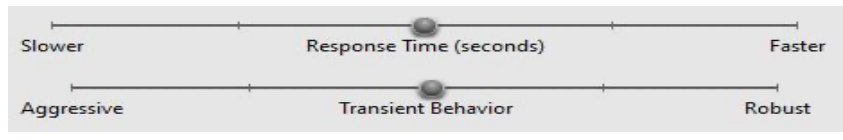

*Figura 31 Display funzione "Auto-Tuner" di Simulink.*

Parametri PID: -Problema di controllo "interno"  $\tau \varphi$  P=0.0025; I=0.0005; D=0.002  $\tau\theta$  P=0.0038; I=0.0011; D=-0.002  $\tau\psi$  P=0.0044; I=0.0003; D=0.001 -Problema di guida  $\theta_{des}$  P= -0.0031; I=-0.0004; D=0  $\varphi_{des}$  P= 0.0025; I=0.0003; D=0 -Controllore di quota e velocità verticale P=0.0005; I=0.0001; D=0

#### CONDIZIONI INIZIALI:

Il vettore posizione del baricentro del velivolo ad inizio simulazione, in assi terra, vale: [0 m, 0 m, -20 m]

Il vettore velocità del baricentro del velivolo ad inizio simulazione è:  $[0 \; m/s, 0 \; m/s, 0 \; m/s]$ 

L'assetto iniziale del velivolo è piatto:  $[0^{\circ}, 0^{\circ}, 0^{\circ}]$ 

Il vettore velocità angolare è:  $[0 \frac{rad}{s}, 0 \frac{rad}{s}, 0 \frac{rad}{s}]$ 

#### RISULTATI OTTENUTI:

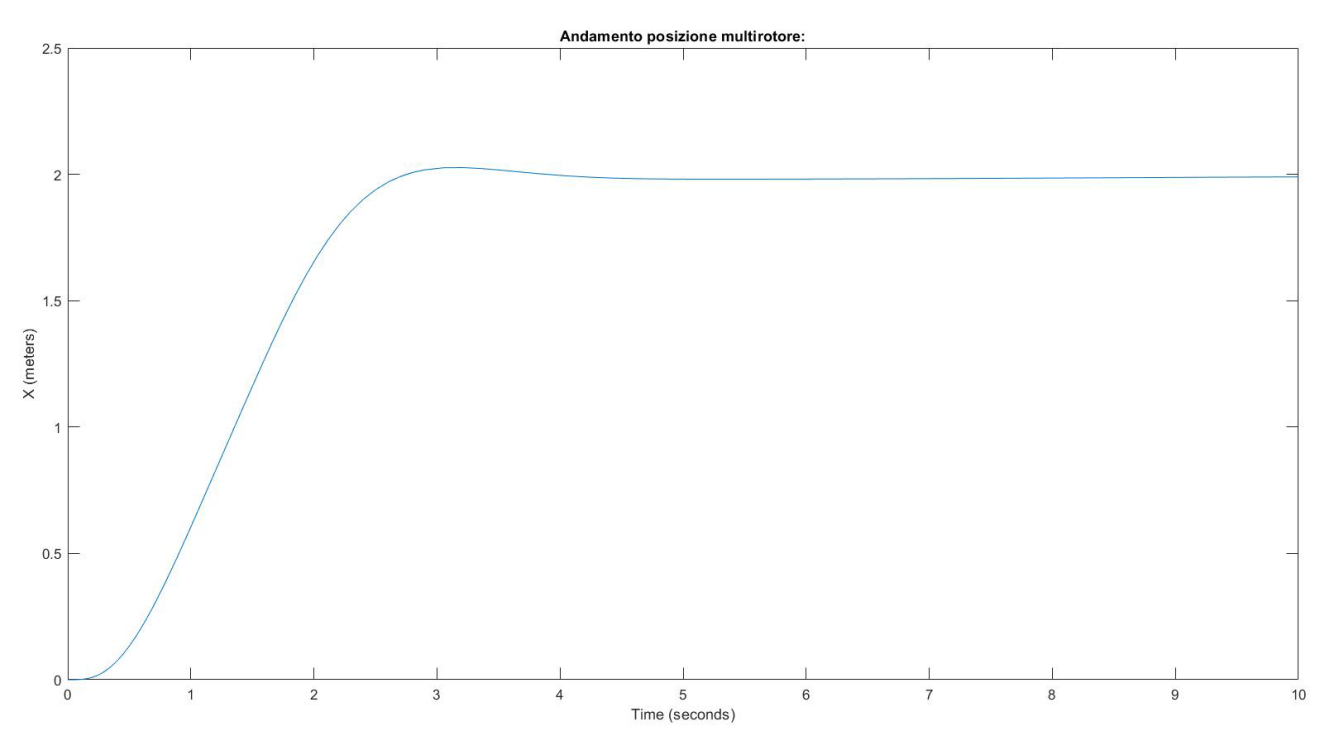

*Figura 32 Variazione coordinata X del baricentro del quadri-rotore.*

In figura 32 viene riportato l'andamento della coordinata  $X$  del vettore posizione del baricentro del multi-rotore.

In ascissa il tempo di simulazione in secondi, in ordinata la coordinata in metri.

Come riportato in figura, il velivolo raggiunge uno spostamento di 2 metri verso nord in circa 3 secondi.

Successivamente si nota una leggera sovra-elongazione, in cui lo scostamento dal valore richiesto è dell'ordine dei centimetri, infine nei successivi 2 secondi il velivolo corregge l'errore portandosi esattamente nella coordinata richiesta.

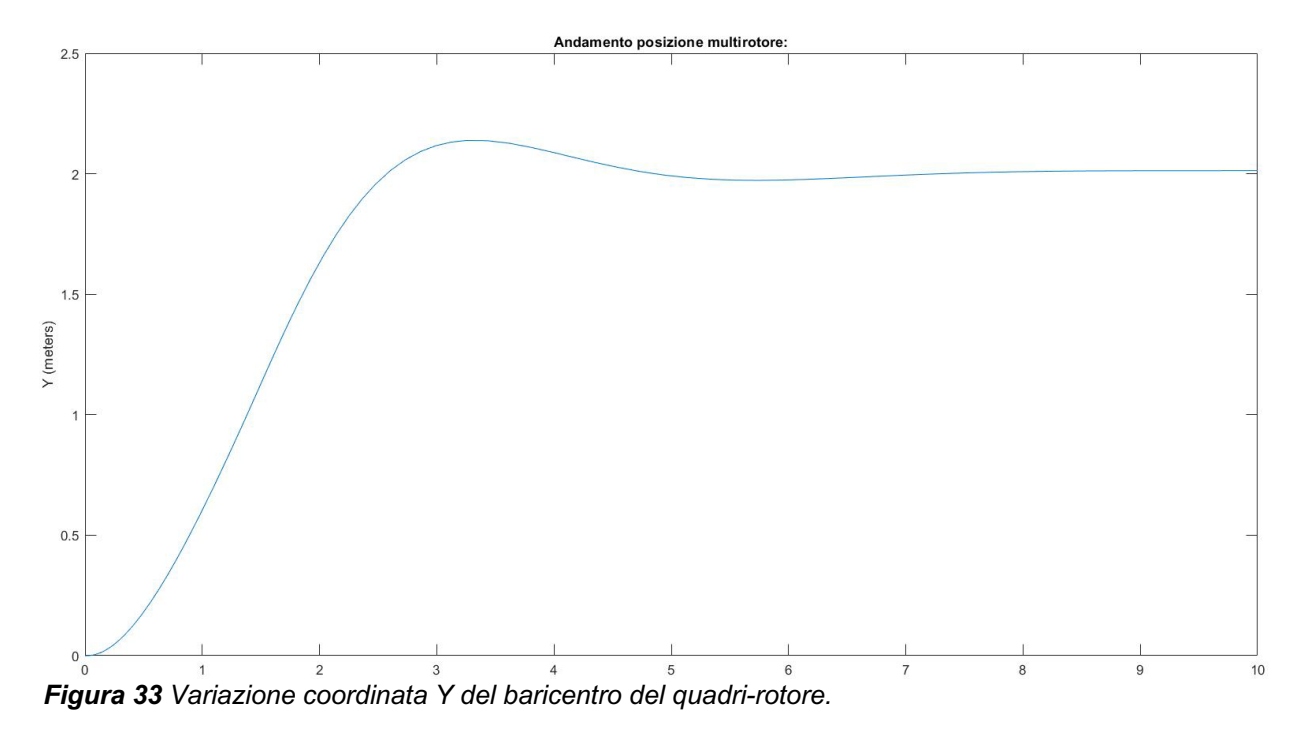

In figura 33 è riportato l'andamento della coordinata Y del vettore posizione del baricentro del multi-rotore.

In ascissa il tempo vi è il tempo di simulazione in secondi, in ordinata la coordinata in metri. Come riportato, il tempo necessario al velivolo per spostarsi di 2 metri verso est è inferiore ai 3 secondi.

Si denota una breve oscillazione dal valore richiesto, con un errore dell'ordine dei centimetri, infine in un tempo totale di 6 secondi da inizio simulazione si raggiunge la coordinata richiesta.

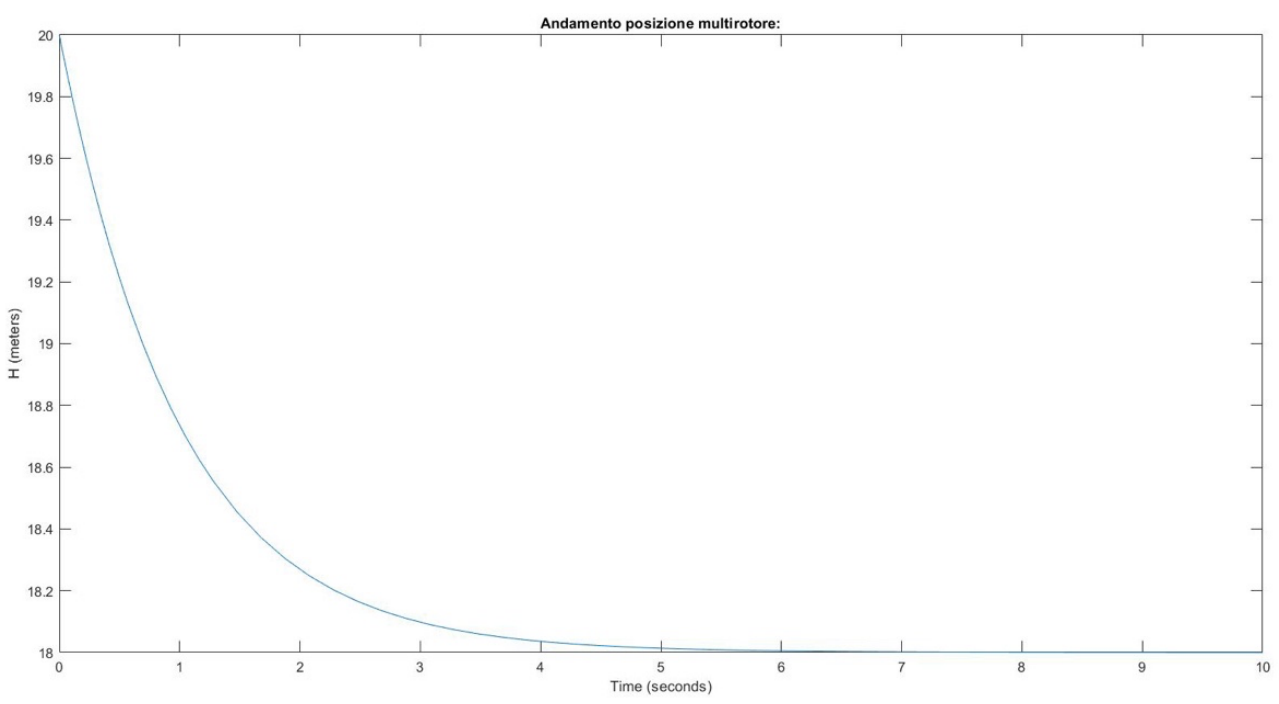

*Figura 34 Variazione quota h del baricentro del velivolo.*

Figura 34 rappresenta la variazione della quota del baricentro del multi-rotore.

In ascissa vi è il tempo di simulazione in secondi, in ordinata la quota in metri.

Dal risultato presentato si nota che il tempo necessario al velivolo per perdere 2 metri di quota è circa 7 di secondi.

Il grafico mostra un andamento molto robusto, la coordina richiesta viene raggiunta in un tempo maggiore rispetto a quanto riportato in figura 32 e figura 33.

#### **5.2.2. Variazione dell'assetto**

PARAMETRI SELEZIONATI:

Vengono scelti i medesimi parametri della simulazione 5.2.1. perciò:

 $m = 1.3 kg$  $Ax = 0.0209511$   $m^2$  $Ay = 0.0209511 m^2$  $Az = 0.0378403$   $m<sup>2</sup>$  $k = 13$  $\boldsymbol{N}$  $\frac{1}{m}$ ;  $c = 0.25$  $N * m$ rad  $\overline{s}$  $J = \begin{bmatrix} \end{bmatrix}$  $0.003 \; m^4$  0 0 0  $0.003 \, m^4$  0 0 0.006 $m^4$ `

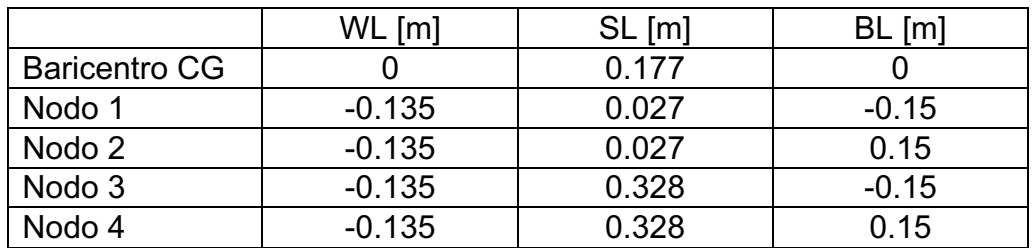

Parametri PID:

-Problema di controllo "interno"  $\tau \varphi$  P=0.0025; I=0.0005; D=0.002  $\tau\theta$  P=0.0038; I=0.0011; D=-0.002  $\tau\psi$  P=0.0044; I=0.0003; D=0.001

-Problema di guida  $\theta_{des}$  P= -0.0031; I=-0.0004; D=0  $\varphi_{des}$  P= 0.0025; I=0.0003; D=0

-Controllore di quota e velocità verticale P=0.0005; I=0.0001; D=0

#### CONDIZIONI INIZIALI:

Il vettore posizione del baricentro del velivolo ad inizio simulazione, in assi terra, vale: [0 m, 0 m, -20 m]

Il vettore velocità del baricentro del velivolo ad inizio simulazione è:  $[0 \; m/s, 0 \; m/s, 0 \; m/s]$ 

L'assetto iniziale del velivolo è piatto:  $[0^{\circ}, 0^{\circ}, 0^{\circ}]$ 

Il vettore velocità angolare è:  $[0 \frac{rad}{s}, 0 \frac{rad}{s}, 0 \frac{rad}{s}]$ 

#### RISULTATI OTTENUTI:

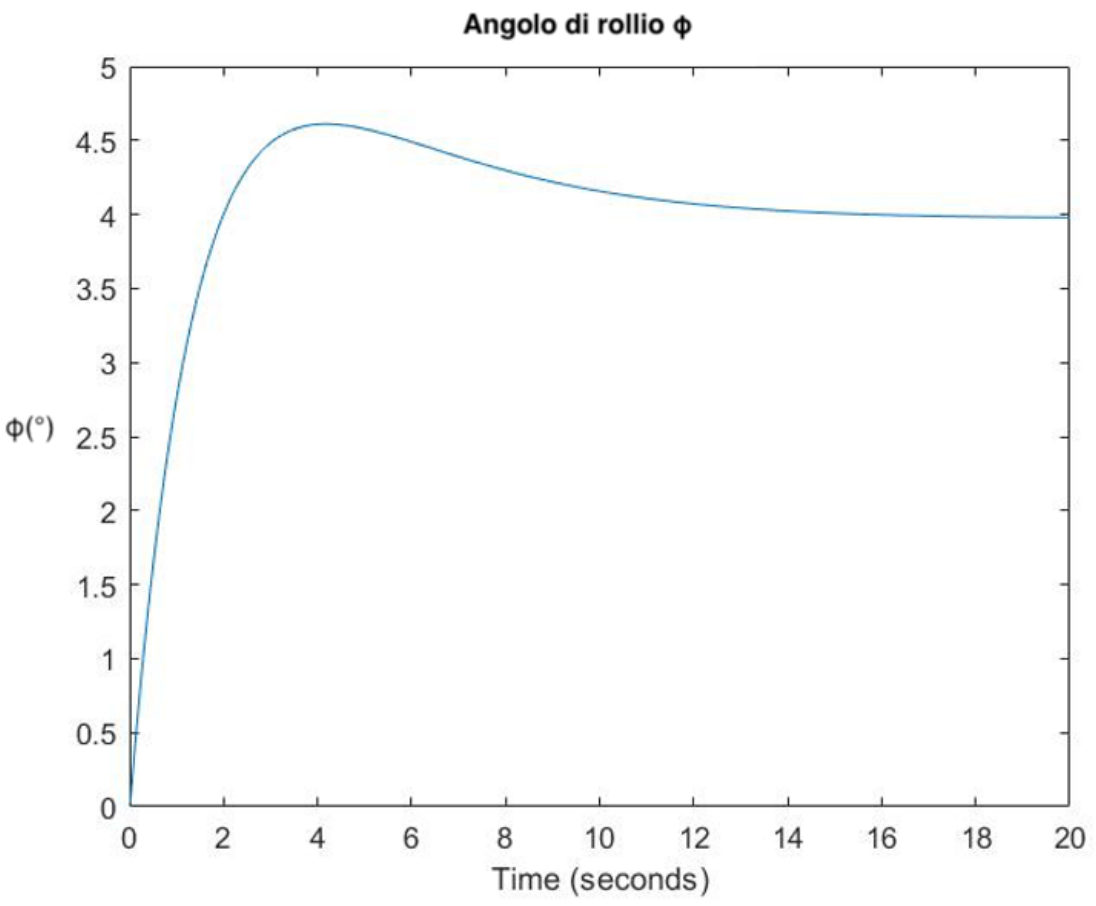

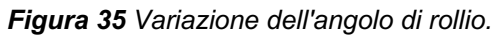

In figura 35 viene riportato l'andamento dell'angolo di rollio  $\varphi$ , in ascissa vi è il tempo di simulazione in secondi e in ordinata il valore dell'angolo di rollio, in gradi.

Il tempo necessario al velivolo per ottenere una variazione dell'angolo di rollio di 4° è di circa 12 secondi totali.

Il grafico mostra che il velivolo raggiunge rapidamente la variazione di assetto richiesta (dopo circa 2 secondi), successivamente si ha una sovra-elongazione di circa mezzo grado ed infine si stabilizza nel valore richiesto nei successivi secondi.

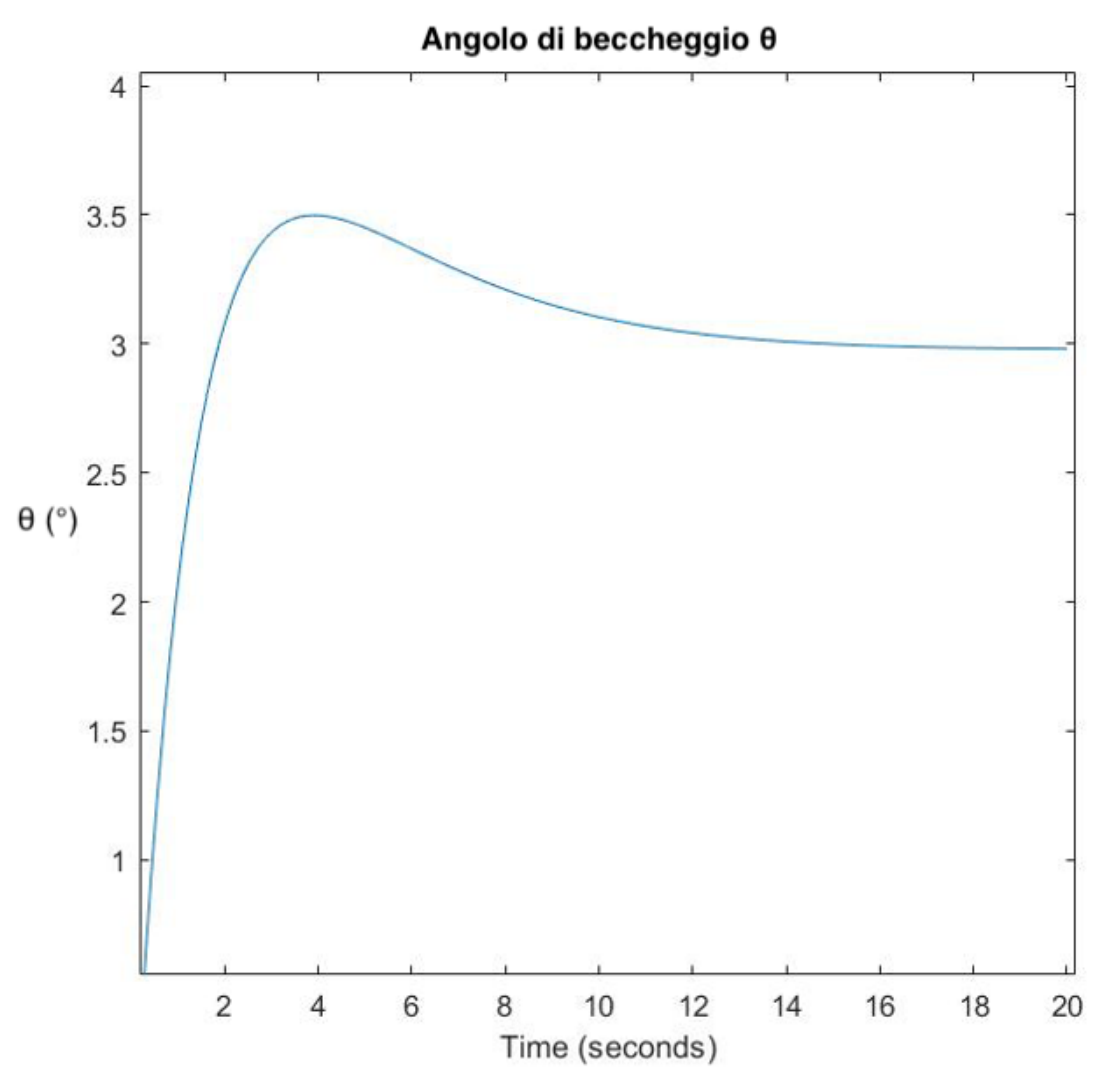

*Figura 36 Variazione dell'angolo di beccheggio.*

Figura 36 mostra l'andamento dell'angolo di beccheggio  $\theta$ , in ascissa vi è il tempo di simulazione in secondi, in ordinata vi è il valore dell'angolo di beccheggio in gradi. Il tempo necessario al velivolo per ottenere una variazione dell'angolo di beccheggio  $\theta$  di 3° è di circa 10 secondi.

Il grafico mostra che il velivolo raggiunge rapidamente la variazione di assetto richiesta (circa 2 secondi), successivamente si ha una sovra-elongazione di circa mezzo grado ed infine si stabilizza nel valore di  $\theta$  richiesto nei successivi secondi.

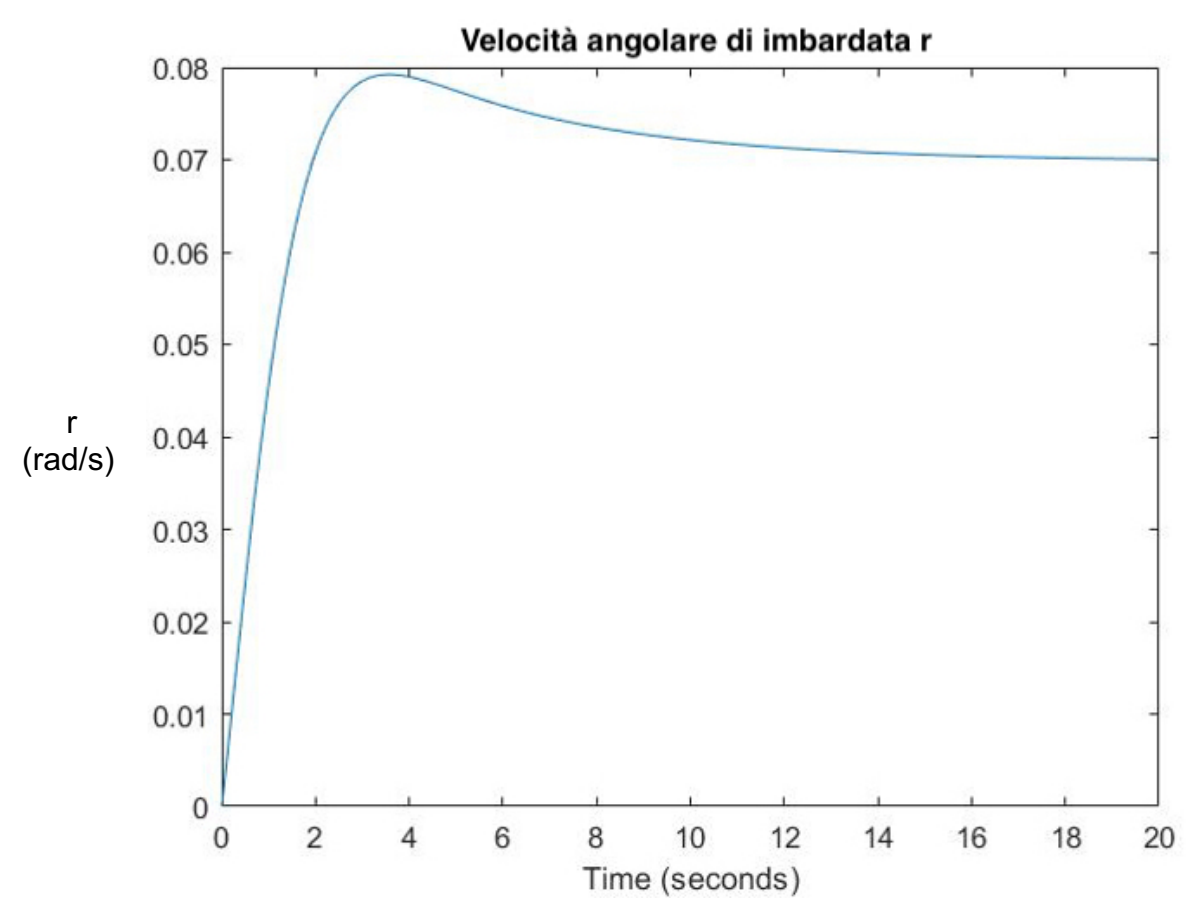

*Figura 37 Variazione della velocità angolare di imbardata.*

In figura 37 viene riportato l'andamento della velocità angolare di imbardata  $r$ . In ascissa vi è il tempo di simulazione in secondi, in ordinata il valore della velocità angolare di imbardata in $\frac{rad}{s}$ .

Il tempo necessario al velivolo per ottenere una variazione della velocità angolare di imbardata  $r$  di 0.0698132 $\frac{rad}{s}$  è di circa 8 secondi.

Il grafico riporta un andamento robusto, con una leggera sovra-elongazione che viene attenuata in un paio di secondi.

#### **5.2.3. Profilo di velocità di discesa controllato**

PARAMETRI SELEZIONATI:

Vengono scelti i medesimi parametri della simulazione 5.2.1. perciò:  $m = 1.3 kg$  $Ax = 0.0209511 m^2$  $Ay = 0.0209511 m^2$  $Az = 0.0378403 m<sup>2</sup>$  $k = 13$  $\boldsymbol{N}$  $\frac{1}{m}$ ;  $c = 0.25$  $N * m$ rad  $\overline{s}$ 

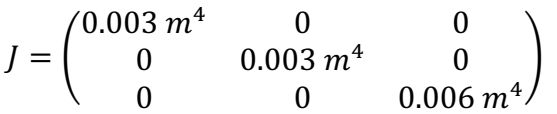

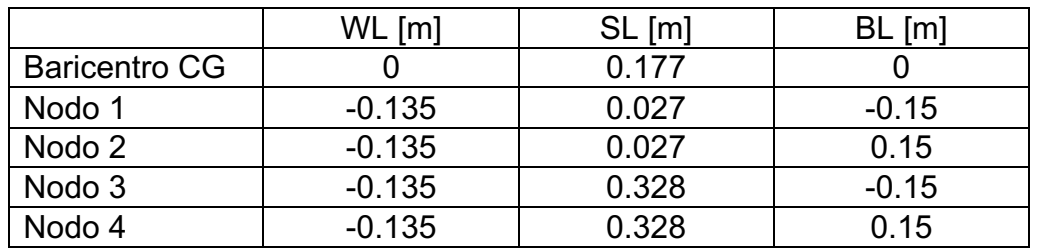

Parametri PID:

-Problema di controllo "interno"  $\tau \varphi$  P=0.0025; I=0.0005; D=0.002  $\tau\theta$  P=0.0038; I=0.0011; D=-0.002  $\tau\psi$  P=0.0044; I=0.0003; D=0.001

-Problema di guida  $\theta_{des}$  P= -0.0031; I=-0.0004; D=0  $\varphi_{des}$  P= 0.0025; I=0.0003; D=0

-Controllore di quota e velocità verticale P=0.0005; I=0.0001; D=0

#### CONDIZIONI INIZIALI:

Il vettore posizione del baricentro del velivolo ad inizio simulazione, in assi terra, vale: [0 m, 0 m, -10 m]

Il vettore velocità del baricentro del velivolo ad inizio simulazione è:  $[0 \; m/s, 0 \; m/s, 0.5 \; m/s]$ 

L'assetto iniziale del velivolo è piatto:  $[0^{\circ}, 0^{\circ}, 0^{\circ}]$ 

Il vettore velocità angolare è:  $[0 \frac{rad}{s}, 0 \frac{rad}{s}, 0 \frac{rad}{s}]$ 

#### RISULTATI OTTENUTI:

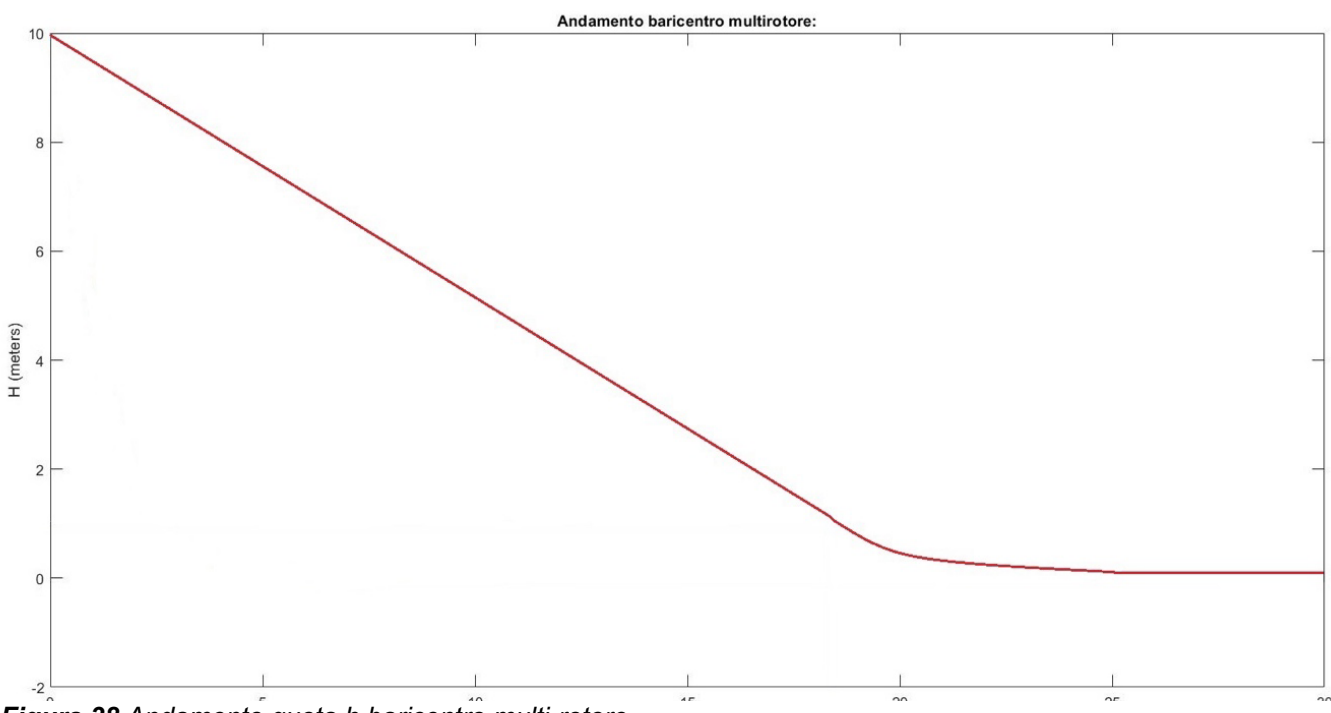

*Figura 38 Andamento quota h baricentro multi-rotore.*

In figura 38 è raffigurato l'andamento della quota *h* del baricentro del multi-rotore. In ascissa vi è il tempo di simulazione in secondi, in ordinata la quota in metri. Dal grafico si nota che per i primi 18 secondi il velivolo perde quota linearmente (in quanto possiede una velocità verticale *W* di discesa costante pari a 0.5  $\frac{m}{s}$ ).

Una volta raggiunta quota pari ad 1 metro, cambia l'andamento del grafico in quanto il velivolo scende con una velocità di discesa molto inferiore,  $W = 0.4 * h$ .

Infine il velivolo raggiunge il suolo dopo 28 secondi da inizio simulazione.

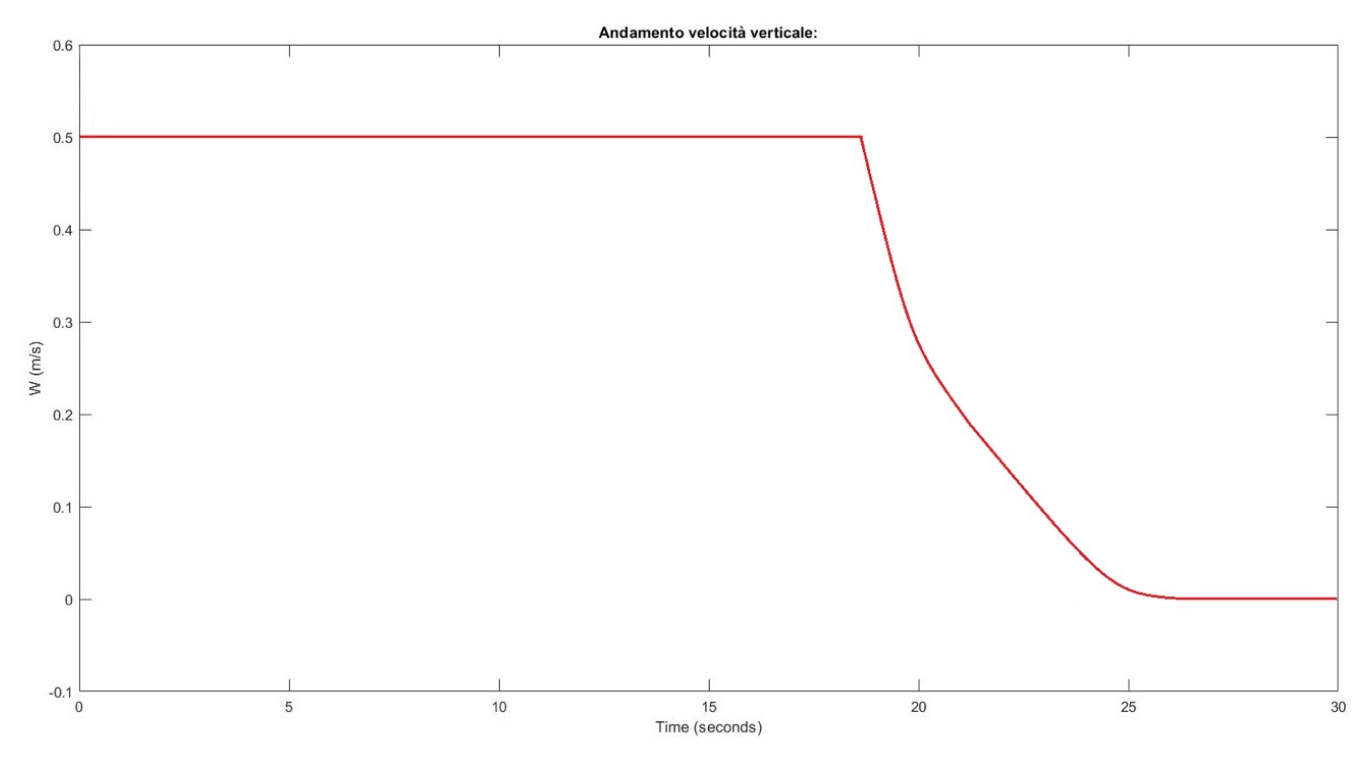

*Figura 39 Andamento velocità verticale W baricentro multi-rotore.*

Nel grafico di figura 39 è raffigurato l'andamento della velocità verticale  $W$  durante la discesa controllata del multi-rotore.

In ascissa vi è il tempo di simulazione in secondi, in ordinata la velocità verticale di discesa in  $m/s$ .

Dal risultato si nota che per i primi 18 secondi il velivolo presenta una velocità verticale di discesa W costante pari a 0.5  $\frac{m}{s}$ .

Una volta raggiunta quota pari ad 1 metro (dopo 18 secondi), cambia l'andamento del grafico in quanto il velivolo scende con una velocità di discesa molto inferiore.

Infine la velocità verticale  $W$  diventa nulla dopo 30 secondi da inizio simulazione.

#### **5.2.4. Attrito**

PARAMETRI SELEZIONATI:

Vengono scelti i medesimi parametri della simulazione 5.2.1. perciò:  $m = 1.3 k_{\odot}$ 

$$
Ax = 0.0209511 m2
$$
  
\n
$$
Ay = 0.0209511 m2
$$
  
\n
$$
Az = 0.0378403 m2
$$
  
\n
$$
k = 13 \frac{N}{m};
$$
  
\n
$$
c = 0.25 \frac{N * m}{rad}
$$

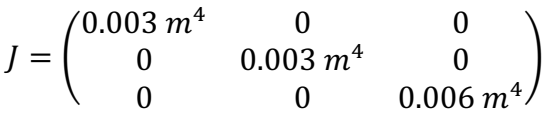

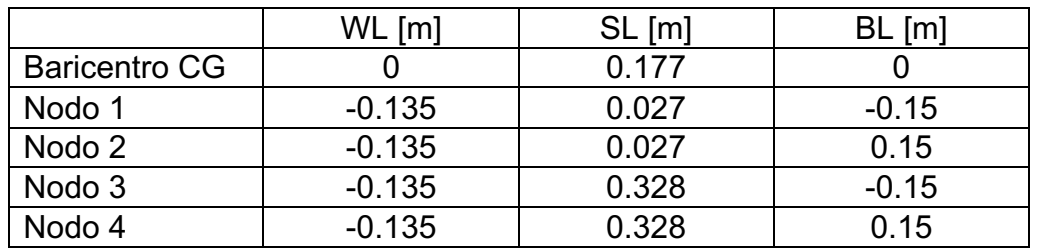

Parametri PID:

-Problema di controllo "interno"  $\tau \varphi$  P=0.0025; I=0.0005; D=0.002  $\tau\theta$  P=0.0038; I=0.0011; D=-0.002  $\tau\psi$  P=0.0044; I=0.0003; D=0.001

-Problema di guida  $\theta_{des}$  P= -0.0031; I=-0.0004; D=0  $\varphi_{des}$  P= 0.0025; I=0.0003; D=0

-Controllore di quota e velocità verticale P=0.0005; I=0.0001; D=0

#### CONDIZIONI INIZIALI:

Il vettore posizione del baricentro del velivolo ad inizio simulazione, in assi terra, vale: [0 m, 0 m, -0.135 m]

Il vettore velocità del baricentro del velivolo ad inizio simulazione è:  $[0 \, m/s, 0 \, m/s, 0.05 \, m/s]$ 

L'assetto iniziale del velivolo è piatto:  $[0^{\circ}, 0^{\circ}, 0^{\circ}]$ 

Il vettore velocità angolare è:  $[0 \frac{rad}{s}, 0 \frac{rad}{s}, 0 \frac{rad}{s}]$ 

#### RISULTATI OTTENUTI:

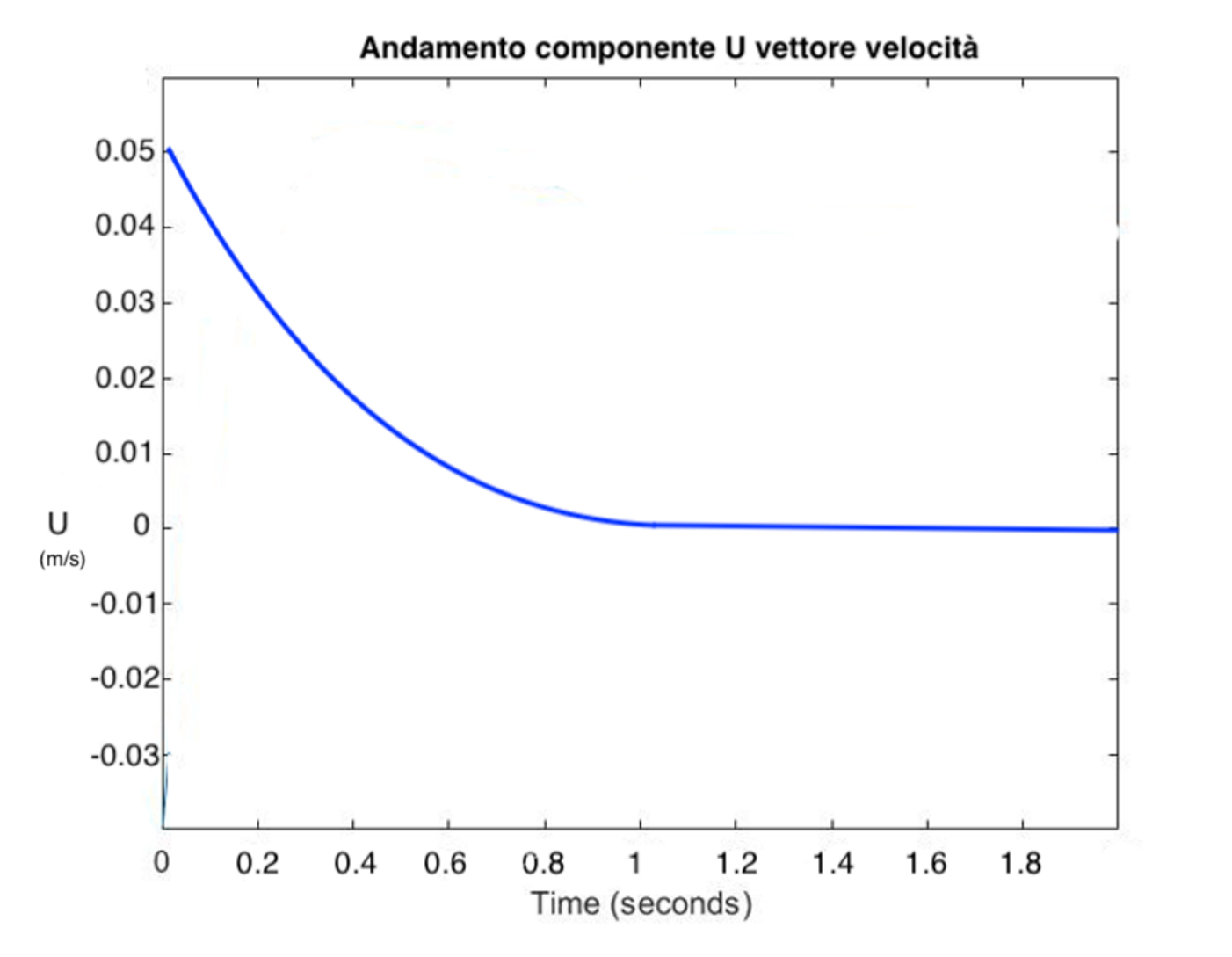

*Figura 40 Variazione componente U vettore velocità.*

Nel grafico di figura 40 è rappresentato l'andamento della componente  $U$  del vettore velocità del baricentro del multi-rotore.

In ascissa vi è il tempo di simulazione in secondi, in ordinata la velocità  $U$  in  $m/s$ . Il risultato riportato mostra come la componente  $U$  del vettore velocità tende a zero in breve tempo (1 secondo) a causa dell'attrito prodotto dall'interazione del carrello d'atterraggio con il suolo.

#### **5.2.5. Rappresentazione 3D**

Utilizzando un sistema di rappresentazione grafica tridimensionale è possibile visualizzare le simulazioni precedentemente descritte.

Di seguito vengono mostrate due istantanee della simulazione, nella quale viene imposto al multi-rotore di eseguire la variazione di posizione.

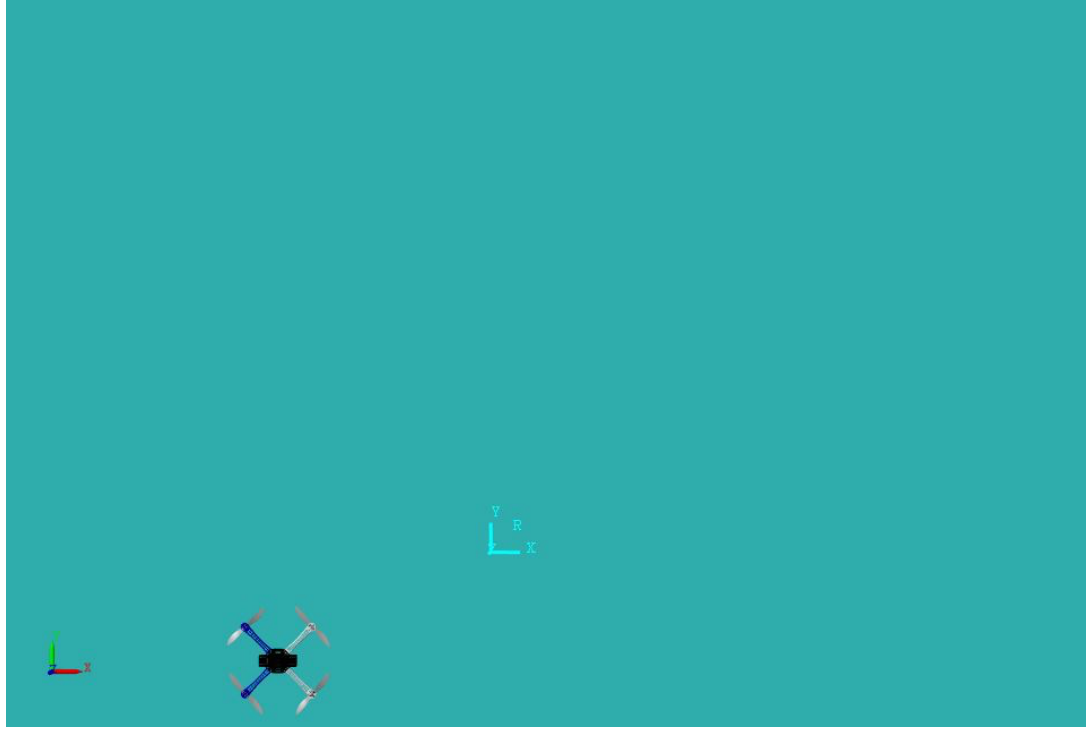

*Figura 41 Multi-rotore al tempo iniziale.*

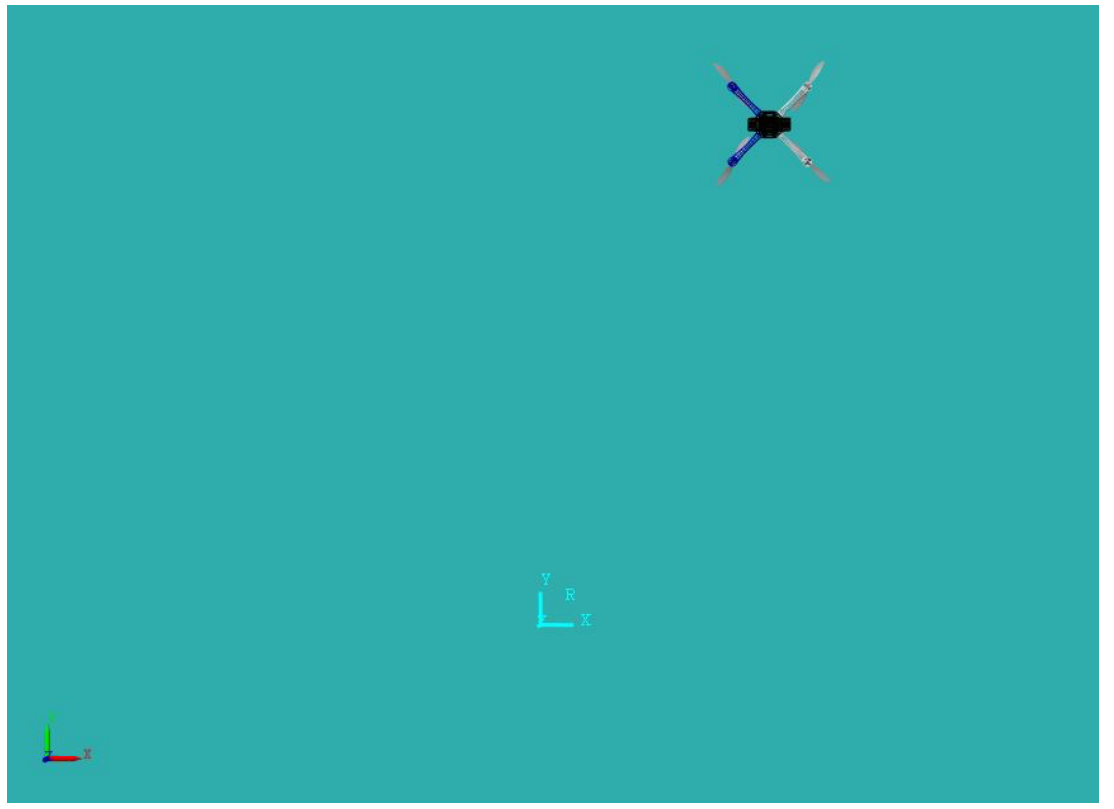

*Figura 42 Multi-rotore al tempo finale.*

Nell'impossibilità di mostrare l'animazione del multi-rotore mentre esegue la simulazione precedentemente citata, vengono mostrate due istantanee di quest'ultima in figura 41 e 42. Nel caso in esame, viene utilizzato un progetto di multi-rotore realizzato tramite CAD e attraverso il sistema di rappresentazione grafica è possibile visualizzare l'animazione dello spostamento del multi-rotore durante l'intera simulazione.

## **6. CONCLUSIONI**

L'obiettivo della seguente tesi era la modellazione matematica descrivente un carrello d'atterraggio tubolare per velivolo a decollo verticale e la sua interazione con il suolo.

Sono state effettuate diverse simulazioni dinamiche così da valutare la veridicità del modello realizzato e l'adattabilità di quest'ultimo a diversi mezzi atmosferici e spaziali (nella tesi presentata il modello realizzato è stato adeguato ad un elicottero tradizionale e ad un quadrirotore).

In seguito ai risultati presentati nel paragrafo 5, il modello elaborato presenta una risposta attendibile da quanto ricavato nello studio effettuato in precedenza.

I tempi caratteristici dei fenomeni e le oscillazioni prodotte sono dello stesso ordine di grandezza dei risultati consultabili nella letteratura, pertanto il modello di carrello d'atterraggio tubolare elaborato si dimostra affidabile.

## **7. SVILUPPI FUTURI**

Come passo successivo si potrebbe dettagliare maggiormente la modellazione elasticoviscosa del carrello così da raffinare il modello.

Si potrebbero raffinare i risultati ottenuti confrontandoli con dei valori più fedeli ricavati da prove sperimentali effettuate sul campo.

Essendo inoltre il modello di carrello d'atterraggio adattabile ad ogni mezzo atmosferico e spaziale, si potrebbe adeguare a diverse tipologie di velivolo rispetto a quelli presentati nella seguente tesi.

Infine si potrebbero sviluppare leggi di controllo di decollo e atterraggio innovative.

## **8. BIBLIOGRAFIA**

[1] *Giorgio Giorgi* "Impianti di bordo" (2007) pp. 24-27. http://dma.ing.uniroma.it/users/impbordo.pdf

[2] *Naresh Kumar; Abdul Shukur; Sriker Lavanya;* "Design and Structural Analysis of Skid Landing Gear" (2014) pp.1-3. http://inpressco.com/wp-content/uploads/2014/02/Paper121635-642.pdf

[3] *Rob Langlois; Zheng H. Zhu; Michael LaRosa;*

"Modelling and simulation of skid-equipped shipboard rotorcraft" (2008) pp. 1-7. https://www.researchgate.net/publication/220954147 Modelling and simulation of skidequipped shipboard rotorcraft.

[4] *Giovanni Di Giorgio*

"Teoria del volo dell'elicottero" (2009) pp.1-3. https://www.amazon.it/Teoria-volo-dellelicottero-Aerodinamica-Meccanica/dp/8854825735.

[5] *Jenni Sensoni*

"Principi di aerodinamica e applicazioni ai multirotori" (2014) pp. 45-48. https://www.amazon.it/UAS-Aerodinamica-Applicazioni-Multirotori-Pilotaggioebook/dp/B01MRWTBX3/ref=sr\_1\_1?\_\_mk\_it\_IT=ÅMÅŽÕÑ&dchild=1&keywords=multirot ore+libro&qid=1610489222&sr=8-1**.**

[6] *Quan Quan*

"Introduction to Multicopter Design and Control" (2017) pp. 20. https://www.amazon.it/Introduction-Multicopter-Design-Control-Quan/dp/9811033811/ref=sr\_1\_1?\_\_mk\_it\_IT=ÅMÅŽÕÑ&dchild=1&keywords=introductio n+to+multicopter&qid=1611767775&s=books&sr=1-1.

[7] *Giovanni Boschetti*

"Kinematic and Dynamic Analysis of a 3-Upu Parallel Manipulator" (2010) pp. 41-46. https://core.ac.uk/download/pdf/11654261.pdf.

[8] *Alessandro Rivola*

"Meccanica e dinamica delle macchine LM" (2000) pp. 25-27. http://diem1.ing.unibo.it/mechmach/rivola/forli/mdm/MDM\_1718\_Parte\_II.pdf.

[9] *Deniz Ylmaz*

"Evaluation and comparison of helicopter simulation models with different fidelities" (2008) pp.23-28.

https://etd.lib.metu.edu.tr/upload/12609707/index.pdf.

[10] *Linwen Li; Natali Levi; Ahmad Jbara*

"Model-Based Systems Engineering for Aircraft Design with Dynamic Landing Constraints using Object-Process Methodology" (2009) pp.10-13. https://www.researchgate.net/publication/332997493\_Model-

Based Systems Engineering for Aircraft Design With Dynamic Landing Constraints Using Object-Process Methodology.

#### [11] *Gianluca Rossetti*

"Development of a fight control architecture for rotary-wing UAVs with model-based design approach" (2018) pp. 5-11.

http://amsdottorato.unibo.it/8680/1/Development\_of\_a\_flight\_control\_architecture\_for\_rota ry\_wing\_UAVs\_with\_model\_based\_design\_approach.pdf.

[12] *Davide Meneghel*

"PID: Design Techniques and Implementation Issues" (2009) pp. 7-10. http://tesi.cab.unipd.it/27073/1/Davide\_Meneghel\_580963.pdf.

[13] *Walter Wagtendonk* "Principles of Helicopter Flight" (2007) pp. 54. https://www.amazon.it/Principles-Helicopter-Flight-W-Wagtendonk/dp/1560276495.

[14] *Marcello Allegretti*

"Unmanned Aerial Vehicle: tecnologie e prospettive future" (2015) pp. 48-54. https://core.ac.uk/download/pdf/78373642.pdf.